# **Instituto Tecnológico de Costa Rica Departamento de Ingeniería en Computación**

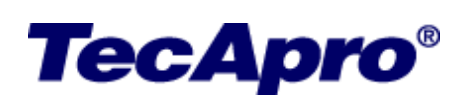

# **Grupo TecApro S.A.**

## **Creación del Sitio Web "My.TecApro"**

**Informe Final del Proyecto de Práctica para optar por el grado de**

**Bachiller en Ingeniería en Computación**

**Gerardo Enrique Rojas Ugalde**

**San José, Costa Rica**

**Junio 2006**

### **Resumen Ejecutivo**

El informe que se presenta a continuación tiene como título "Informe Final del Proyecto de Práctica de Especialidad: Creación del Sitio Web My.TecApro.com, para optar por el grado de Bachiller en Ingeniería en Computación".

En primer lugar se presenta el Análisis del Sistema, formado por: Contexto del Proyecto y los Antecedentes del Proyecto, seguido por la Descripción del Problema, el Análisis de Riesgos, Objetivos (General y Específicos) y los Alcances del Sistema.

En segundo lugar se muestra la Diseño del Sistema, donde se muestran los Modelos de Subsistemas, Diagramas de Clases, Interfase de Usuario, Modelo de Componentes y Modelo de Base de Datos.

Por último Conclusiones y Recomendaciones indicando si se cumplieron los objetivos, describiendo los documentos y productos alcanzados, y la experiencia adquirida.

El objetivo de este informe es documentar las etapas de desarrollo que se llevaron a cabo en la realización del Proyecto, siguiendo un proceso ordenado de ingeniería de sistemas, el cual nos permite analizar cada una de las acciones realizadas en busca de una mejora continua.

### Tabla de Contenidos

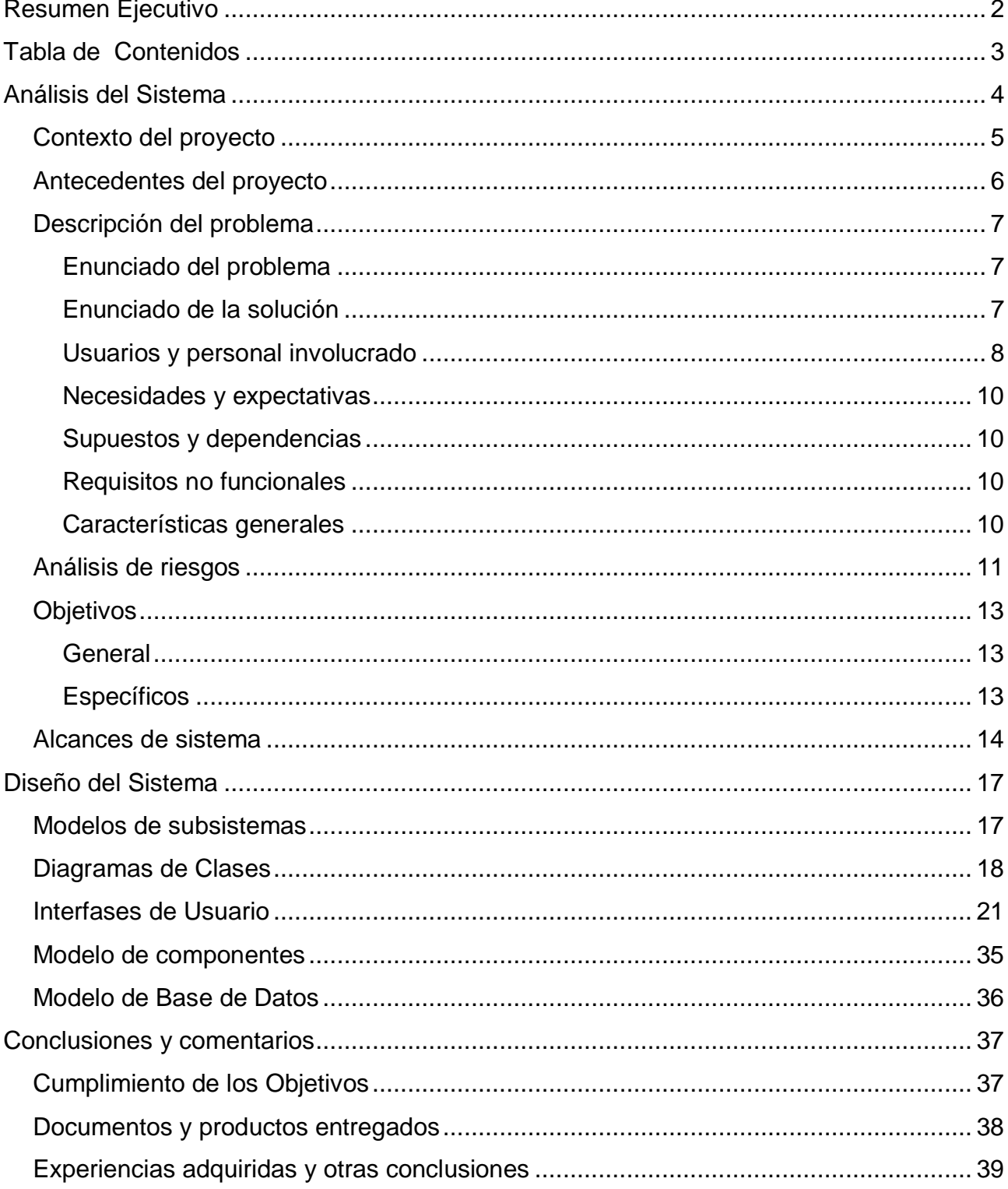

### **Análisis del Sistema**

A continuación se hace una descripción del Análisis del Sistema para el desarrollo de dicho proyecto, donde se mostrará: el Contexto del Proyecto, los Antecedentes del Proyecto, la Descripción del Problema, donde se muestra el Enunciado del Problema, Enunciado de la Solución, Usuarios y personal Involucrado, Necesidades y Expectativas, Supuestos y Dependencias, Requisitos no Funcionales y Características Generales. Luego el Análisis de Riesgos, Objetivos (General y Específicos) y los Alcances del Sistema.

### **Contexto del proyecto**

A continuación se hace una descripción del contexto dentro de la empresa donde se desarrolla dicho proyecto.

TecApro, acrónimo de **Tec**nologías **Apro**piadas, es un grupo de empresas cuyo propósito es ser el proveedor integral de tecnología informática de empresas comerciales, financieras y gubernamentales, para que cuenten con productos y servicios altamente innovadores y útiles que permitan desarrollar al máximo las facultades humanas.

La unidad en la que se está desarrollando el proyecto es Mercadeo Corporativo, la cual es la responsable de la coherencia de la imagen de la compañía. Se encarga de los libros y los manuales de marcas y de submarcas. Asiste a la Presidencia, la Gerencia General, la Gerencia de Identidad Corporativa y los Gerentes de Marca en aspectos de mercadeo.

El organigrama jerárquico de la empresa es el siguiente y la sección donde se desarrolla el proyecto es en los utilitarios de Unidad de Negocios.

### **Tecapro**

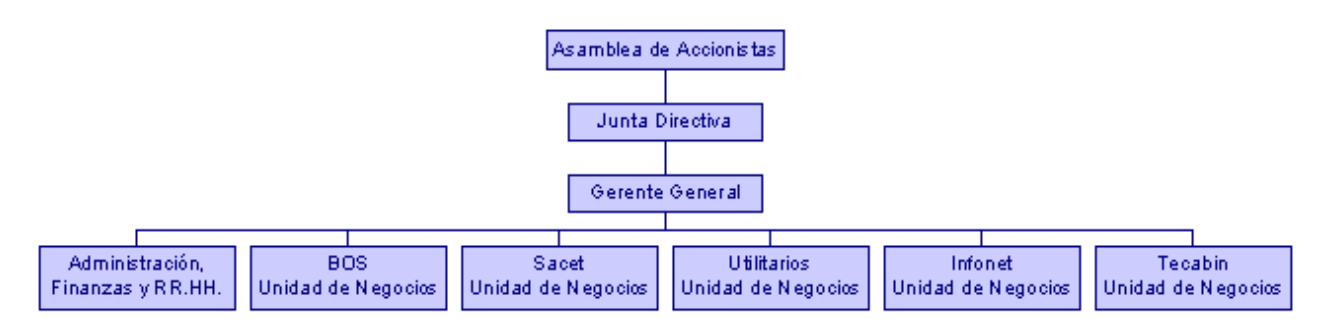

### **Antecedentes del proyecto**

A continuación se mencionaran algunos de los antecedentes del proyecto que han impulsado a tomar la decisión de desarrollarlo.

Durante los 10 años anteriores, la presencia Web de Grupo TecApro S.A. ha sido un sitio Web estático cuyo principal propósito ha sido, proveer información a los visitantes acerca de los productos y servicios que la compañía ofrece y que puedan contactase con la empresa para darle un seguimiento apropiado a su solicitud. La compañía está actualmente planeando relanzar el sitio haciendo cambios sustanciales y extender esta presencia en el Web. Primero creando un **portal altamente interactivo** el cual proveerá a la compañía una eficacia significativa para relacionarse y colaborar con los clientes y asociados en muchas diferentes formas. El segundo paso será crear y desplegar **servicios basados en Web** apuntando a ayudar a muchas pequeñas compañías a "trabajar de forma adecuada", es decir eficazmente.

En años recientes, fuertes argumentos han sido presentados a favor de utilizar un **estándar Web basado en código abierto** acercándose para crear sitios interactivos y servicios en Internet basados en aplicaciones. El proyecto apuntará a explorar este acercamiento para crear sitios en orden y determinar los beneficios que pueden ser alcanzados y los problemas que necesiten ser superados.

En años recientes esta situación ha venido siendo claramente reconocida como cualquier otro proyecto de desarrollo de software para la creación de sitios Web interactivos y aplicaciones Web, las cuales necesitan ser guiadas y controladas, por un **diseño claramente definido, así como un proceso de desarrollo** que sirva de guía para crear servicios Web que reúnan las necesidades del usuario y aseguren una alta calidad de resultados que están al alcance dentro de los apremios impuestos en el desarrollo del proyecto. Este proyecto busca diseñar un proceso documentado y efectivo de desarrollo para sitios Web interactivos y aplicaciones Web.

### **Descripción del problema**

A continuación se expondrá una descripción del problema que ha llevado al desarrollo de este proyecto, además de una propuesta de solución, personas involucradas, supuestos en el proyecto y requisitos no funcionales.

### **Enunciado del problema**

No existe una adecuada plataforma de servicios que atienda de las necesidades presentes y futuras de los empleados, clientes y representantes de la empresa con las diferentes unidades de negocio del Grupo TecApro S.A. Actualmente se utilizan los servicios telefónicos, atención personal y algunas aplicaciones desarrolladas a la medida para cumplir con ese propósito, las cuales son limitados ante la demanda creciente de servicios, lo cuales no han sido explotados en toda su capacidad y no brindan un soporte unificado.

### **Enunciado de la solución**

Se pretende desarrollar una plataforma unificada de servicio para los empleados, clientes y representantes, la cual les brinde un mejor acceso a la solución de sus necesidades de modo permanente, continuo, confiable, y que pueda ser usada desde Internet con algún navegador Web.

### **Usuarios y personal involucrado**

### **Eduardo Flores**

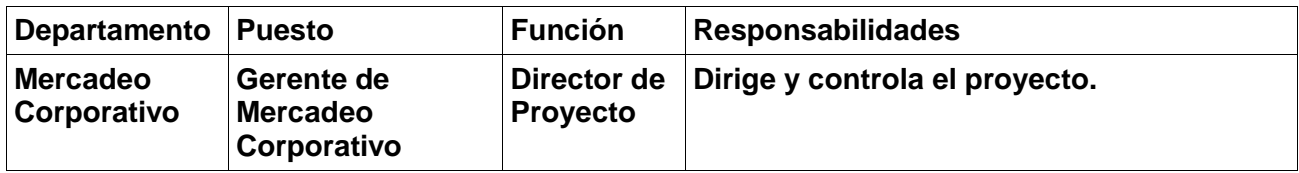

### **Mike Pengelly**

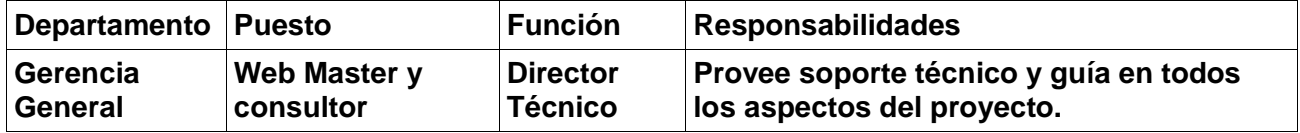

### **Mary Ellen Jiménez**

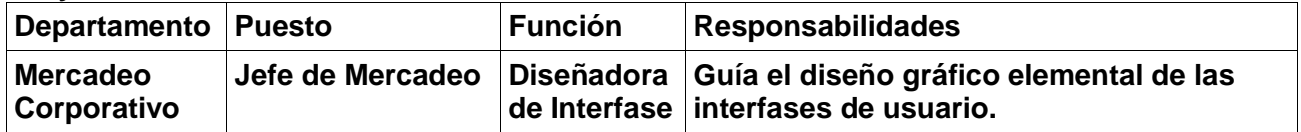

### **Gerardo Rojas Ugalde**

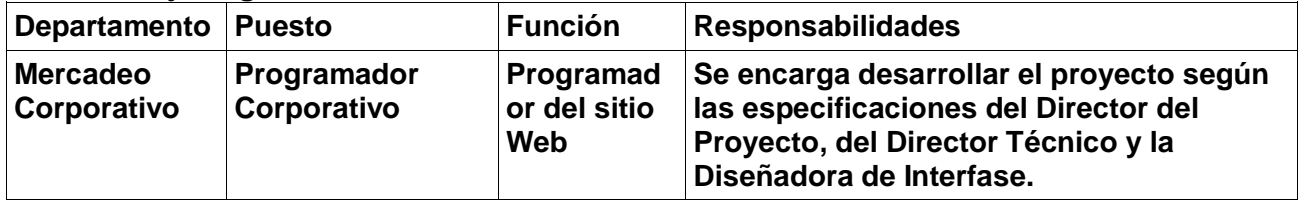

#### **Empleados**

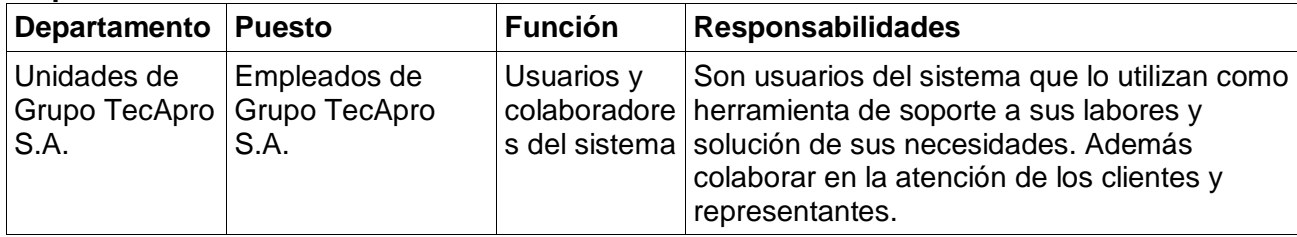

#### **Clientes**

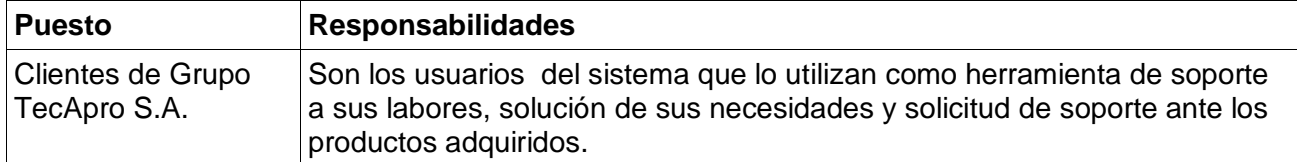

### **Representantes**

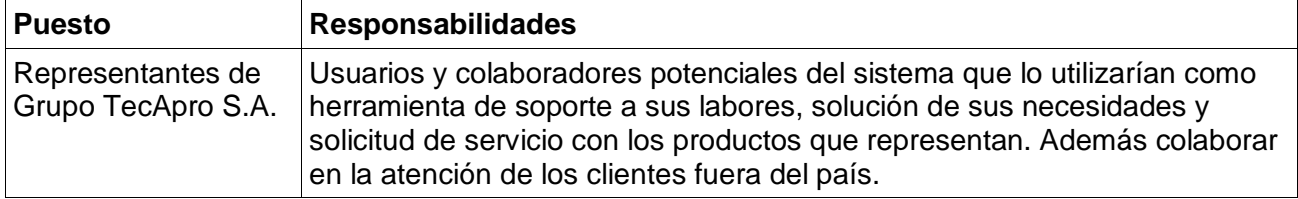

Nota: De ahora en adelante entiéndase por usuario como cualquiera de los miembros de los grupos

en los que se clasificarán las personas que harán uso del sistema.

### **Necesidades y expectativas**

Se necesita disponer de una plataforma virtual con información y servicios de Grupo TecApro S.A. para la comunicación eficaz entre empleados, clientes y representantes de negocios, con el propósito de controlar y soportar las actividades comerciales implementadas que garanticen la lealtad y continuidad del negocio.

### **Supuestos y dependencias**

Los usuarios del sistema deben contar con conocimientos en el manejo de aplicaciones computacionales, herramientas digitales para el intercambio de información y navegación de la red Internet.

### **Requisitos no funcionales**

- 1. Diseño gráfico amigable con el usuario.
- 2. La tecnología a utilizar debe ser acorde a las tendencias actuales en la solución del problema que se presenta.
- 3. Los contenidos deben colaborar en el apoyo y soporte de las necesidades de los usuarios según la orientación del proyecto.
- 4. El proyecto debe cumplir con los requisitos que el Instituto Tecnológico de Costa Rica solicita a sus estudiantes en el desarrollo del curso "Práctica de Especialidad" de la carrera de Ingeniería en Computación.

### **Características generales**

- 1. Debe contar con información de: la Organización, Unidades de Negocio, Representantes, Productos y Servicios.
- 2. Debe contar con los servicios de: manejo de correo electrónico, documentos en línea, despliegue de noticias, descarga de actualizaciones.
- 3. Debe contar con los medios de interacción: Soporte técnico en línea, mensajería instantánea, y foro (conversaciones programadas).

### **Análisis de riesgos**

En esta sección se dan a conocer los riesgos que se han visualizado para el desarrollo del proyecto, además del impacto y las medidas a tomar si se presentan.

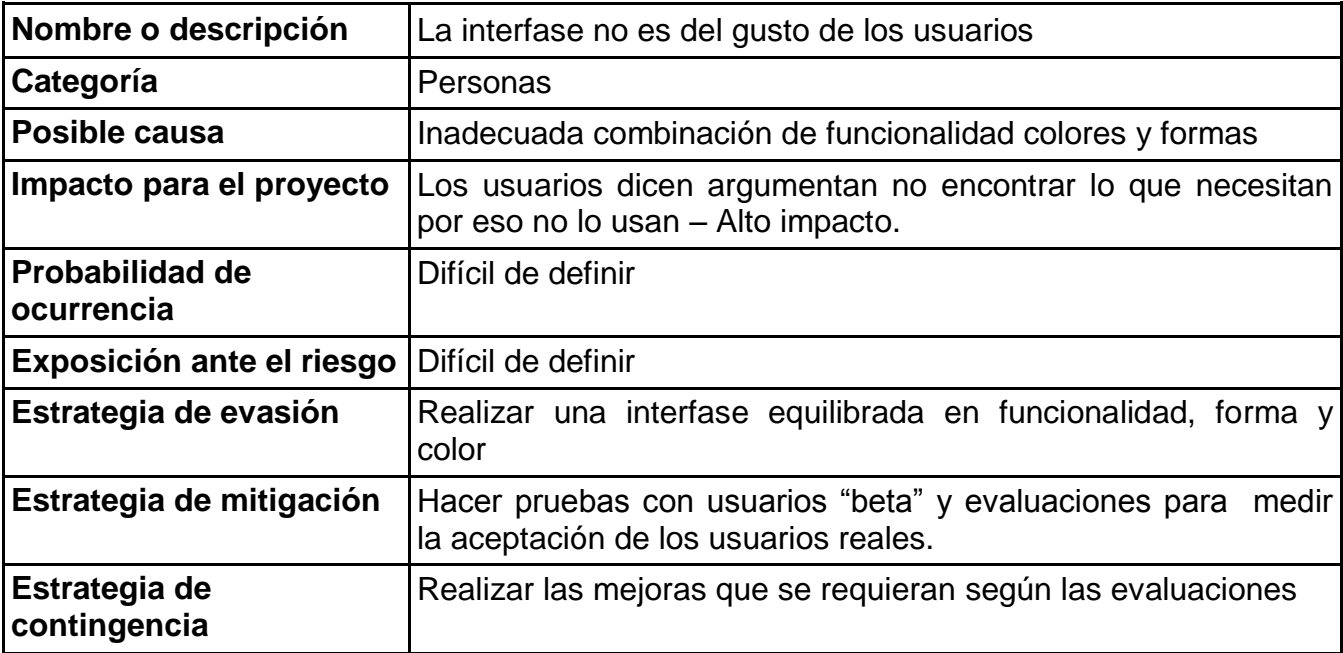

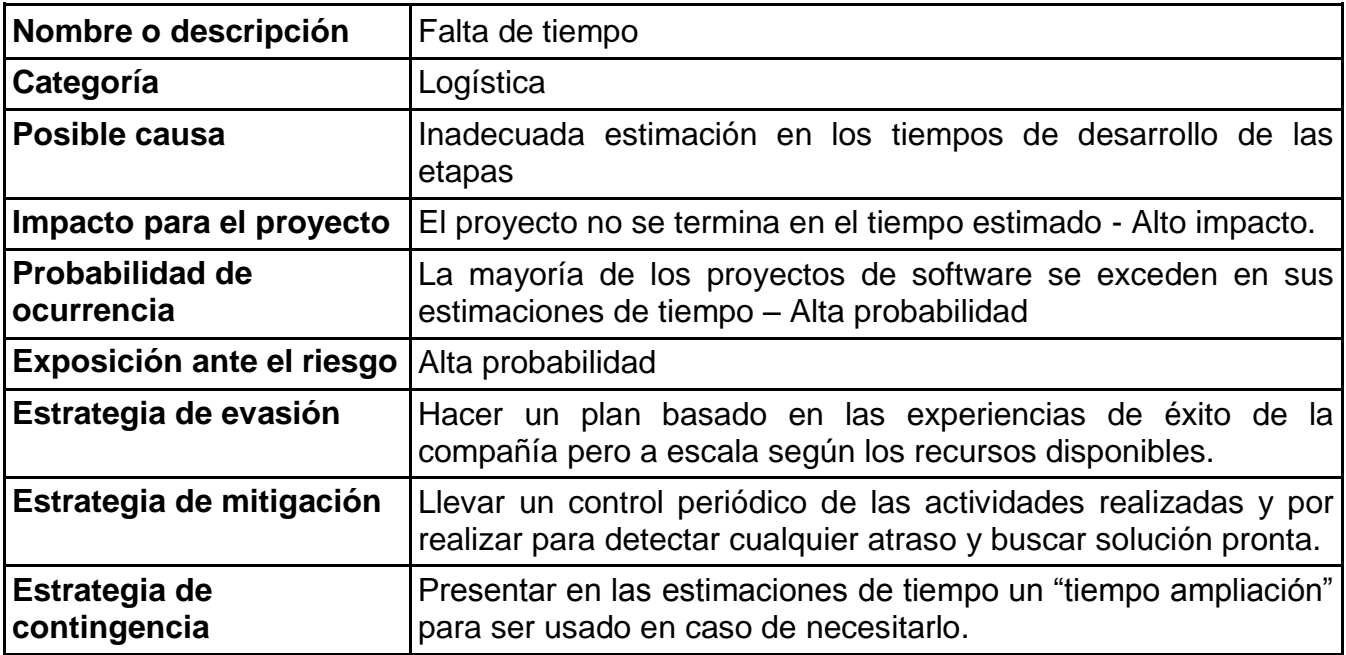

### **Nombre o descripción**

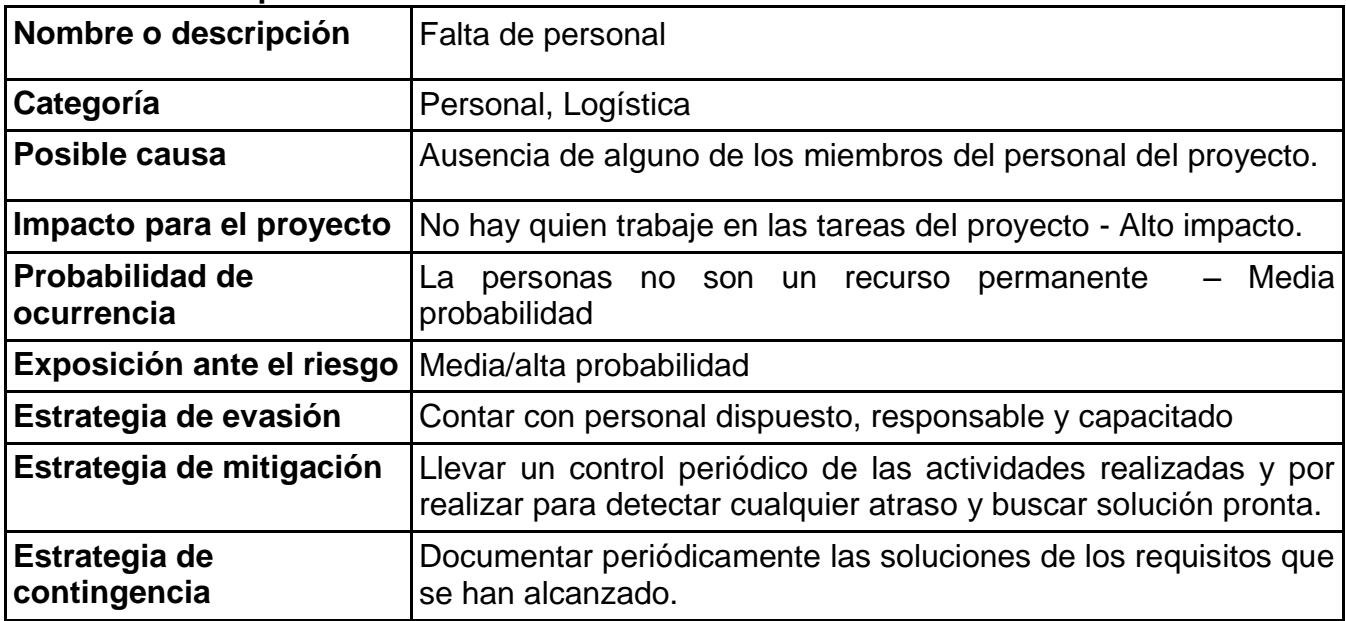

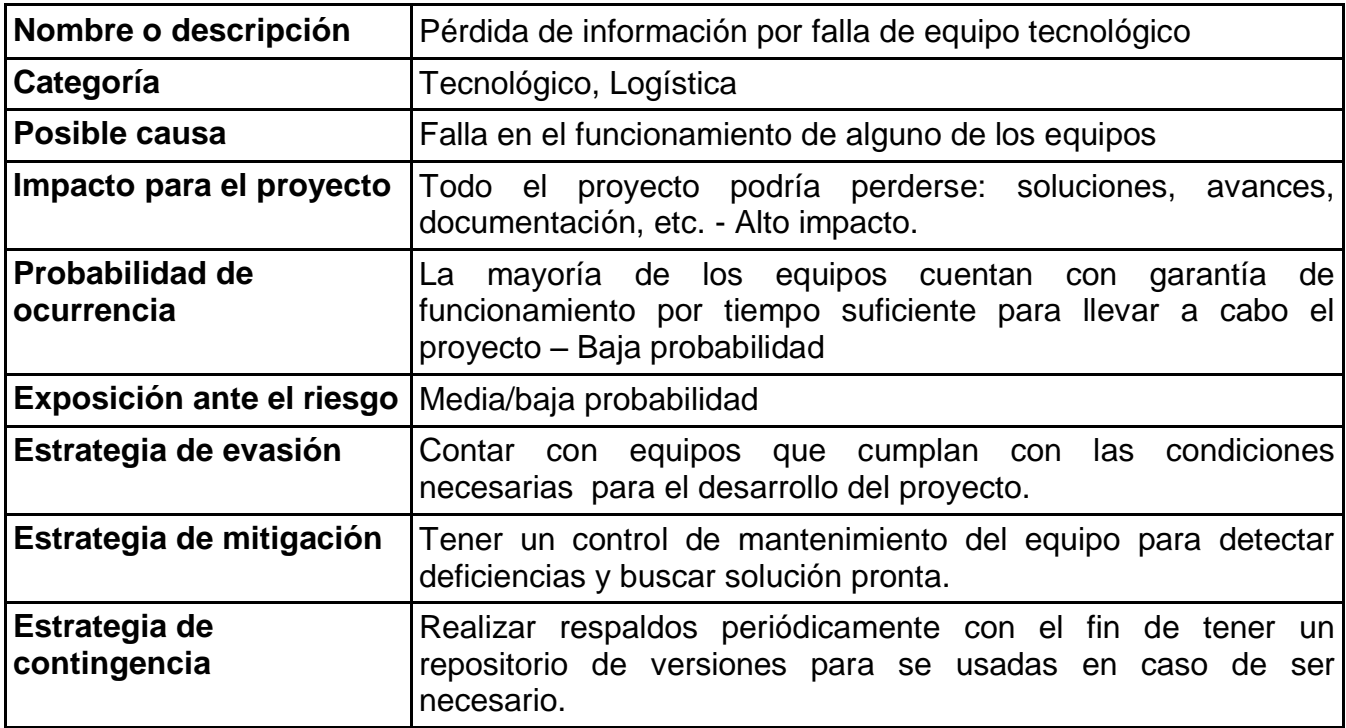

### **Objetivos**

### **General**

➢ Establecer un proceso efectivo de desarrollo para usar tecnología LAMP de código abierto, para crear portales Web interactivos y aplicaciones basadas en servicios Web, que pueden ser desplegados usando cualquier servicio de hospedaje compartido y el cual puede emplear cualquier navegador Web como interfase de usuario.

### **Específicos**

- ➢ **Desarrollar y documentar un proceso ágil de desarrollo para crear portales Web interactivos** y demostrar la eficacia de su uso para crear el portal Web de My.TecApro.
- ➢ **Implementar y documentar un proceso ágil de desarrollo para crear aplicaciones basadas en servicios Web** y demostrar la efectividad de su uso para crear una suite de colaboración basada en Web que pueda ayudar a pequeñas empresas a trabajar con más eficacia.
- ➢ **Evaluar los resultados del trabajo emprendido** enfocando ambos problemas que en la necesidad de obtener un proceso de desarrollo que ha sido definido y en los beneficios que el uso de este proceso proveerá.
- ➢ **Hacer recomendaciones** en lo que TecApro debe hacer para poner en uso, y debe continuar mejorando, en el proceso de desarrollo que ha sido definido enfocado, en la inversión que será necesario hacer, en los riesgos implicados y las oportunidades que pueden ser explotadas.

### **Alcances de sistema**

En esta sección se definirán los alcances delimitantes de lo que será la práctica de especialidad que se realiza dentro del proyecto My.TecApro.

### **1. Definir la estructura y contenido de la información general de la empresa:**

- 1. Acceso: permitirá las siguientes acciones:
	- 1. Crear cuentas de usuario con niveles de seguridad para cuatro tipos de usuarios, a saber: Clientes, empleados, representantes y usuarios restringidos (prospectos de negocios, socios u otros).
	- 2. Ingresar al sitio identificándose con su nombre y contraseña.
	- 3. Recuperar contraseña de usuario perdida.
	- 4. Revisar, verificar y actualizar el contenido de *cookies*, así como almacenamiento para labores de análisis de los usuarios.
	- 5. Leer información legal del sitio.
- 2. Organización:
	- 1. Deberá ofrecer un detalle de la información los miembros de la organización y su ubicación dentro del organigrama de la empresa.
	- 2. Brindará la opción de contactarlo por su dirección y enlazar dentro del mismo portal al servicio que corresponda (correo y mensaje instantáneo).
- 3. Unidades de Negocio:
	- 1. Permitirá conocer como está compuesta la organización por especialización de la soluciones en TICS (Tecnologías de Información y Comunicación) ofrecidas.
	- 2. Será posible obtener información de las personas que las conforman y contactarlos dentro del mismo portal al servicio que corresponda (correo y mensaje instantáneo).
- 4. Representantes:
	- 1. Permitirá conocer información de los representantes del Grupo TecApro S.A.
	- 2. Será posible contactarlos dentro del mismo portal al servicio que corresponda (correo y mensaje instantáneo).
- 5. Soluciones: Deberá detallar las soluciones que brinda el Grupo TecApro de una manera más amplia que la que ofrece el sitio público para informarse bien de los otros productos y servicios que conforman nuestras soluciones.
	- 1. Será posible obtener archivos con detalle de los productos.
	- 2. Será posible obtener demos de los productos.
	- 3. Será posible obtener contenidos de servicio.
	- 4. Será posible, dependiendo del usuario, obtener información técnica y comercial de importancia para los usuarios.
	- 5. Será posible, dependiendo del usuario, cargar información en cada una de las áreas anteriores.

### **2. Implementar en el portal Web los siguientes módulos:**

- 1. Biblioteca: se debe mostrar las opciones de:
	- 1. Acceso a la carpeta personal.
	- 2. Acceso a la carpeta compartida (dependiendo del usuario).
	- 3. Almacenar documentos en carpetas según nombre, tamaño, formato.
	- 4. Búsqueda avanzada por nombre.
	- 5. Descargar documentos.
- 2. Noticias: se debe mostrar las opciones de:
	- 1. Buscar una noticia.
	- 2. Ver un resumen de las noticias.
	- 3. Ver noticia completa.
	- 4. Compartir noticia con alguien.
	- 5. Organizar noticias según su tema u origen.
	- 6. Redactar y publicar noticia (dependiendo del usuario).
- 3. Mensajería Instantánea:
	- 1. Ver lista de contactos en línea.
	- 2. Enviar mensajes instantáneos.
	- 3. Recibir y leer mensajes instantáneos.
	- 4. Ver historial de mensajes.

### 4. Foro:

- 1. Ver lista temas y subtemas.
- 2. Ver contenido de los temas y subtemas.
- 3. Participar dejando respuestas en los temas y subtemas.
- 4. Buscar algún tema o subtema.
- 5. Programar participación de invitados especiales.
- 6. Restringir el acceso a determinados temas y subtemas (dependiendo del usuario).
- 7. Crear temas y subtemas (dependiendo del usuario).

### **3. Integrar los módulos de**

- 1. Correo:
	- 1. Enlazar el correo electrónico corporativo del Grupo TecApro.
- 2. *CRM*:
	- 1. Enlazar el modulo de ACT Web para los usuarios autorizados.

## **Diseño del Sistema**

A continuación se hace una descripción de la arquitectura de la solución propuesta para el desarrollo de dicho proyecto, donde se mostrarán los modelos de: subsistemas, clases, interfases de usuario, componentes y bases de datos.

### **Modelos de subsistemas**

En todas las aplicaciones, salvo en las más pequeñas, el primer paso para diseñar un sistema consiste en dividir el sistema en un pequeño número de componentes. Cada uno de los componentes principales de un sistema se llama subsistema. Cada subsistema abarca aspectos del sistema que comparten alguna propiedad común.

Los subsistemas que conforman el proyecto My.TecApro son los siguientes:

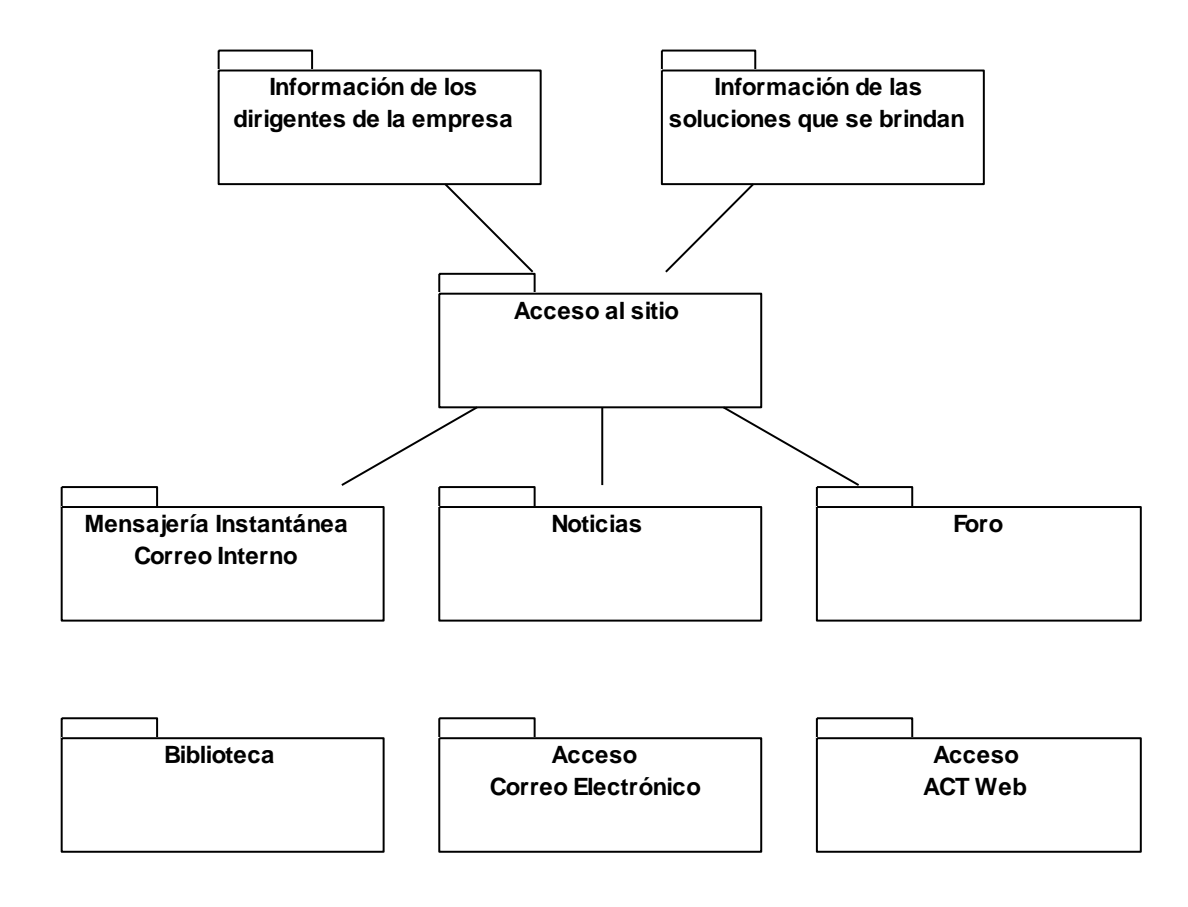

### **Diagramas de Clases**

Un diagrama de clases sirve para visualizar las relaciones entre las clases que involucran el sistema<sup>1</sup>. Está formado por: un nombre, uno o varios atributos y uno o varios métodos.

Las siguientes son los diagramas de clases que se han visualizado para el desarrollo del proyecto.

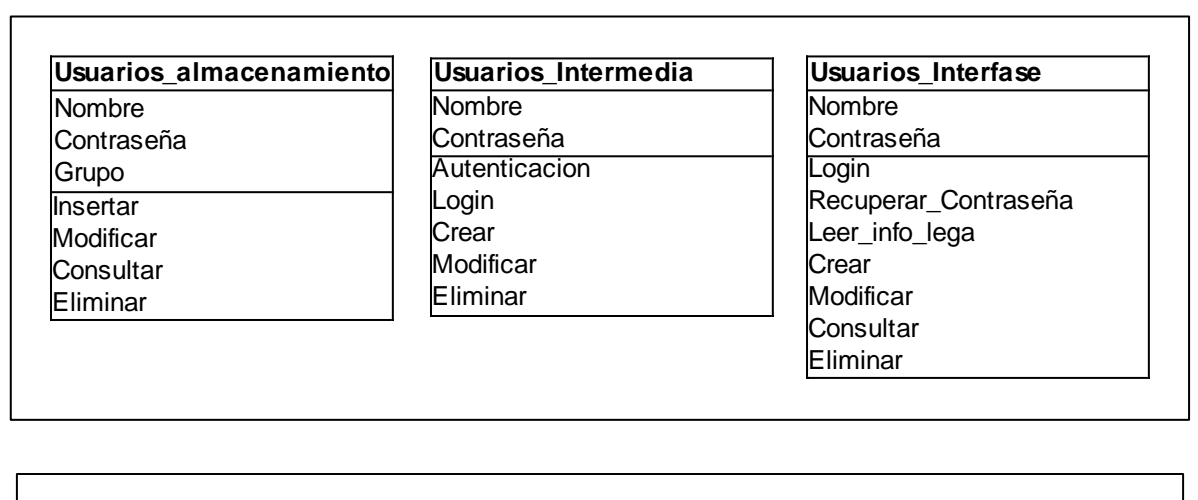

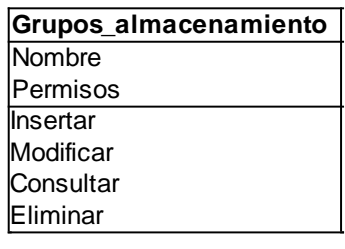

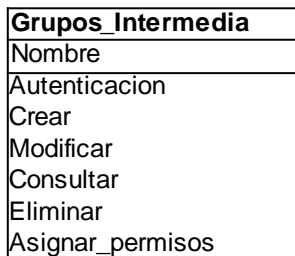

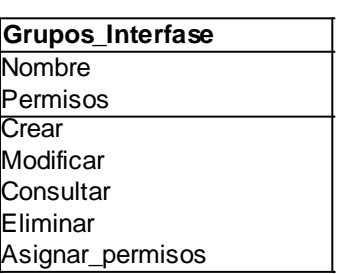

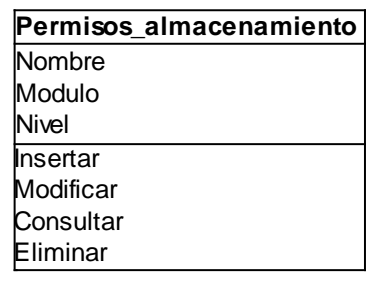

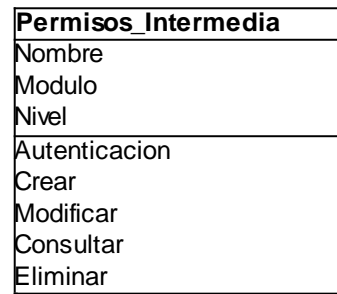

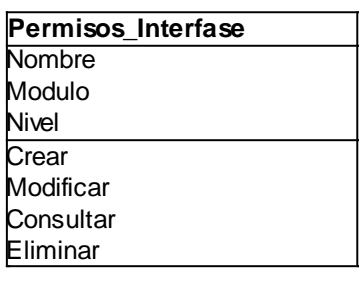

 $\mathbf 1$ <sup>1</sup> Modelo de Clases, Departamento de Ciencias de la Computación de la Universidad de Chile, [http://www.dcc.uchile.cl/~psalinas/uml/modelo.html#clase.](http://www.dcc.uchile.cl/~psalinas/uml/modelo.html#clase) Consultada en abril de 2006.

#### **Cookie\_almacenamiento** Estadisticas **Insertar**

- Actualizar
- Consultar Eliminar

### **Cookie\_Intermedia**

**Nombre** Contraseñas **Estadisticas Autenticacion** Crear Actualizar **Consultar** Eliminar

### **Cookie\_Interfase**

**Estadisticas Consultar Eliminar** 

Carpeta Permiso\_carpeta Archivo Almacenar\_archivo Crear\_Carpeta Asignar\_permiso\_carpeta Descargar\_archivo Buscar\_archivo Consultar\_carpeta

#### **Biblioteca\_Intermedia**

Carpeta Permiso Archivo **Autenticacion** Crear\_carpeta Consultar\_carpeta Asignar\_permiso\_carpeta Cargar archivo Descargar\_archivo Buscar\_archivo

#### **Biblioteca\_Interfase**

**Carpeta** Archivo Crear\_carpeta Consultar\_carpeta Asignar\_permiso\_carpeta Cargar\_archivo Descargar\_archivo Buscar\_archivo

#### **Noticias\_almacenamiento**

Tema Noticia Insertar\_noticia Modificar\_noticia Consultar\_noticia Eliminar\_noticia Insertar\_tema Modificar\_tema Consultar\_tema Eliminar\_tema

# Biblioteca\_almacenamiento **Biblioteca\_almacenamiento Capital**<br>Capital **Capital Capital Signical Secondary (Capital Signical Properties)<br>
Capital Capital Capital Capital Capital Capital Capital Capital Capital Capital Cap Noticias\_Intermedia** Tema Noticia **Autenticacion** Crear\_noticia Modificar\_noticia Consultar\_noticia Eliminar\_noticia Crear\_tema Modificar tema Consultar\_tema Eliminar\_tema Publicar\_noticia Rechazar\_noticia Publicar\_noticia\_inicio Buscar\_noticia Enviar por email

#### **Noticias\_Interfase**

Tema Noticia Redactar\_noticia Modificar\_noticia Consultar\_noticia Eliminar\_noticia Crear\_tema Modificar\_tema Consultar\_tema Eliminar\_tema Publicar\_noticia Rechazar\_noticia Publicar\_noticia\_inicio Buscar\_noticia Compartir\_noticia

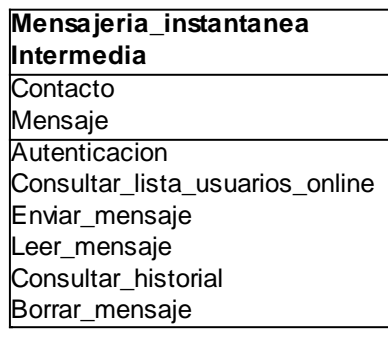

#### **Mensajeria\_instantanea Interfase Contacto** Mensaje Ver lista contactos online Seleccionar\_contacto Redactar\_mensaje Enviar\_mensaje Recibir\_mensaje Ver\_historial\_mensajes Borrar\_mensajes

#### **Mensajeria\_instantanea almacenamiento**

**Contacto** 

Mensaje Consultar\_lista\_usuarios\_online Almacenar\_mensajes Consultar\_mensajes Borrar\_mensajes

#### **Foro\_almacenamiento**

Mensajes Temas Insertar\_mensaje Modificar\_mensaje Consultar\_mensaje Eliminar\_mensaje Insertar\_tema\_subtema Modificar\_tema\_subtema Consultar\_tema\_subtema Eliminar\_tema\_subtema Insertar\_participacion Buscar\_tema Restringir\_acceso\_tema

#### **Foro\_Intermedia** Mensajes Temas **Autenticacion** Insertar\_mensaje Modificar\_mensaje Consultar\_mensaje Eliminar\_mensaje Insertar\_tema\_subtema Modificar tema\_subtema Consultar\_tema\_subtema Eliminar\_tema\_subtema Insertar\_participacion Buscar\_tema Restringir\_acceso\_tema

#### **Foro\_Interfase**

Mensajes **Temas** Ver\_lista\_temas\_subtemas Ver\_mensajes Redactar\_mensajes Buscar\_tema Programar\_participacion Restringir\_Acceso Crear temas subtemas

#### **Soluciones\_almacenamiento**

Archivo Carpeta

**Autenticacion** Almacenar\_archivo Descargar\_archivo Consultar\_carpeta Buscar\_archivo

#### **Soluciones\_Interfase**

Archivo Carpeta Consultar\_carpeta Buscar\_archivo Cargar\_archivo Descargar\_archivo

#### **Correo/CRM\_Interfase**

**Enlace** Enlazar\_correo

Enlazar\_CRM

#### **Miembros\_Interfase** UDN Representante-Pais Organizacion-Area **Autenticacion** Mostrar\_Info

Enlazar\_envio\_mensaje

### **Interfases de Usuario**

A continuación se muestran las interfases de usuario para las opciones se que pretende brindar a los usuarios.

**Interfase para el acceso de usuarios:** Aquí se muestran los espacios para que los usuarios ingresen con su nombre y contraseña. Además un enlace para acceder a la sección de información legal y recuperar contraseña perdida.

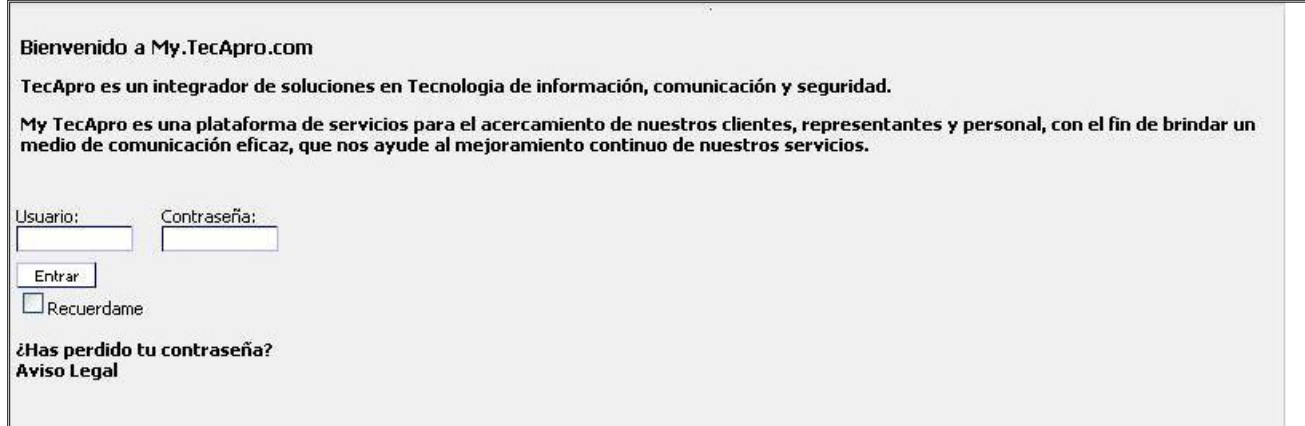

### **Interfase para recuperar contraseña:** Aquí se muestra la opción de recuperar la

#### contraseña perdida

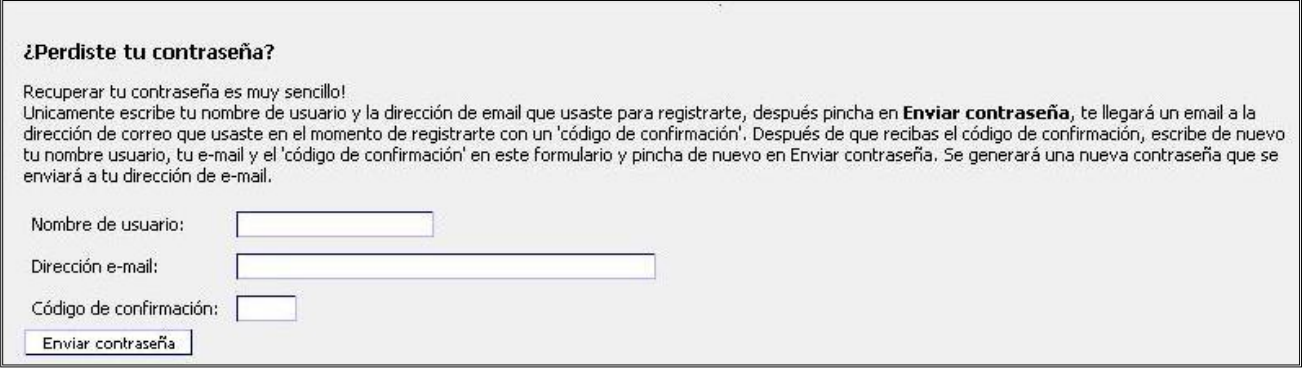

### **Interfase para ver los avisos legales:** Aquí se muestra la información legal del sitio

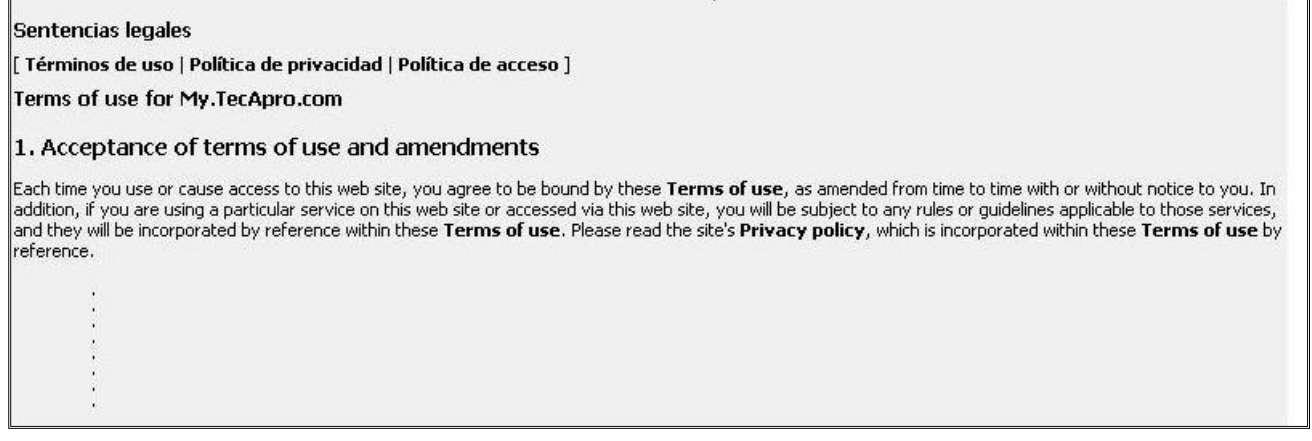

**Interfase para Crear Usuarios:** Aquí se muestran los requisitos básicos para crear usuarios en el sistema

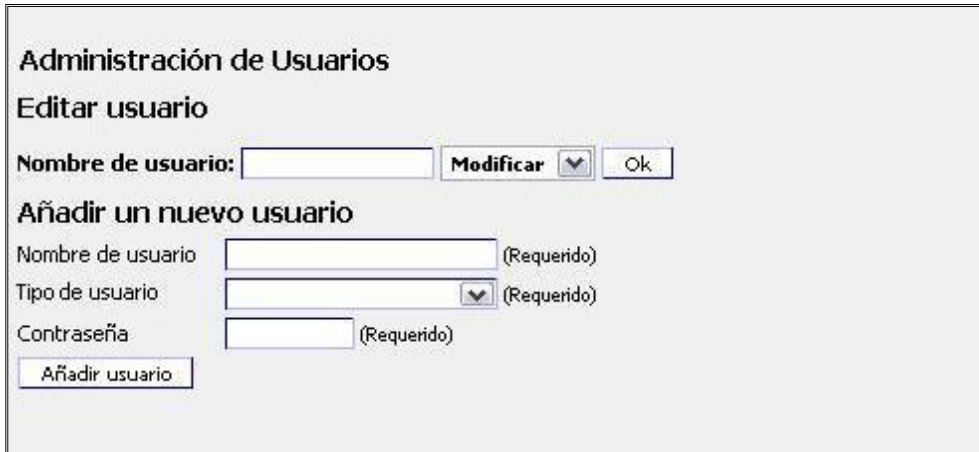

**Interfase para ver información de los miembros:** Esta interfase funciona también para las secciones de Organización, Unidades de Negocio y Representantes. Se muestra información de los miembros de la organización.

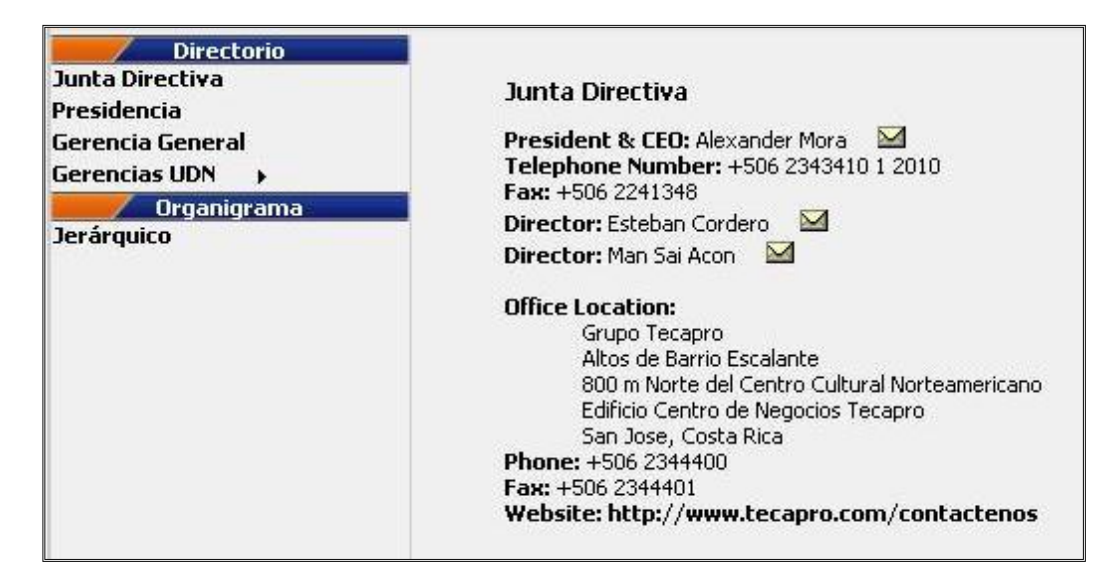

**Interfase para enviar un mensaje a algún miembro:** Esta interfase funciona también para las secciones de Organización, Unidades de Negocio y Representantes. Se muestran los espacios mínimos requeridos para el envío de un mensaje a alguno de los miembros de la organización aquí mostrados

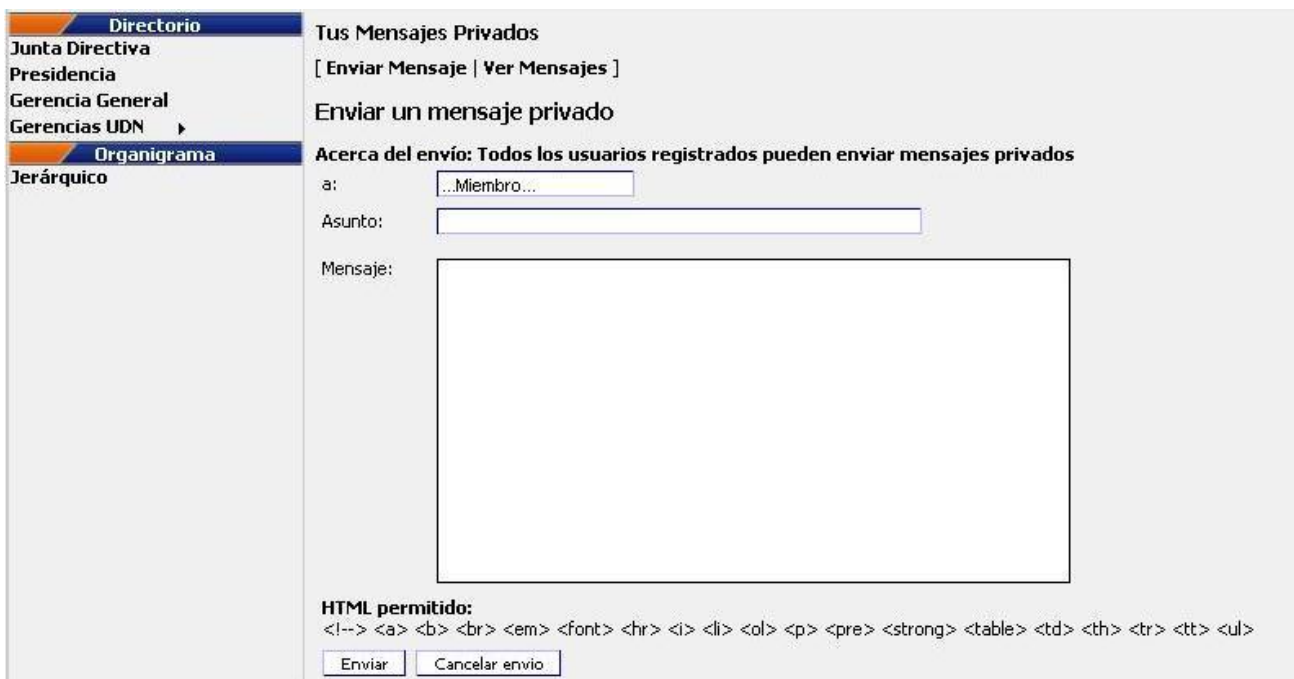

**Interfase para ingresar a la sección de Soluciones:** Aquí se muestra una sección con opciones de acceso a subcarpetas y descarga de información de las soluciones.

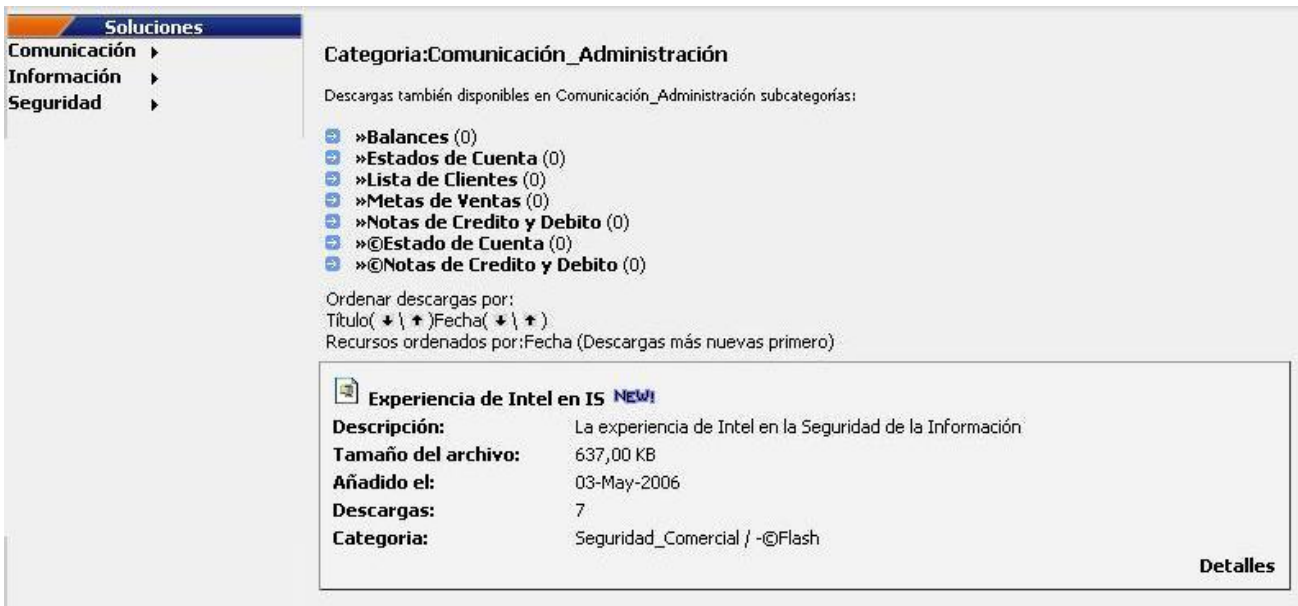

**Interfase para cargar soluciones:** Aquí se presentan los requisitos mínimos para la carga de archivos a la sección de soluciones.

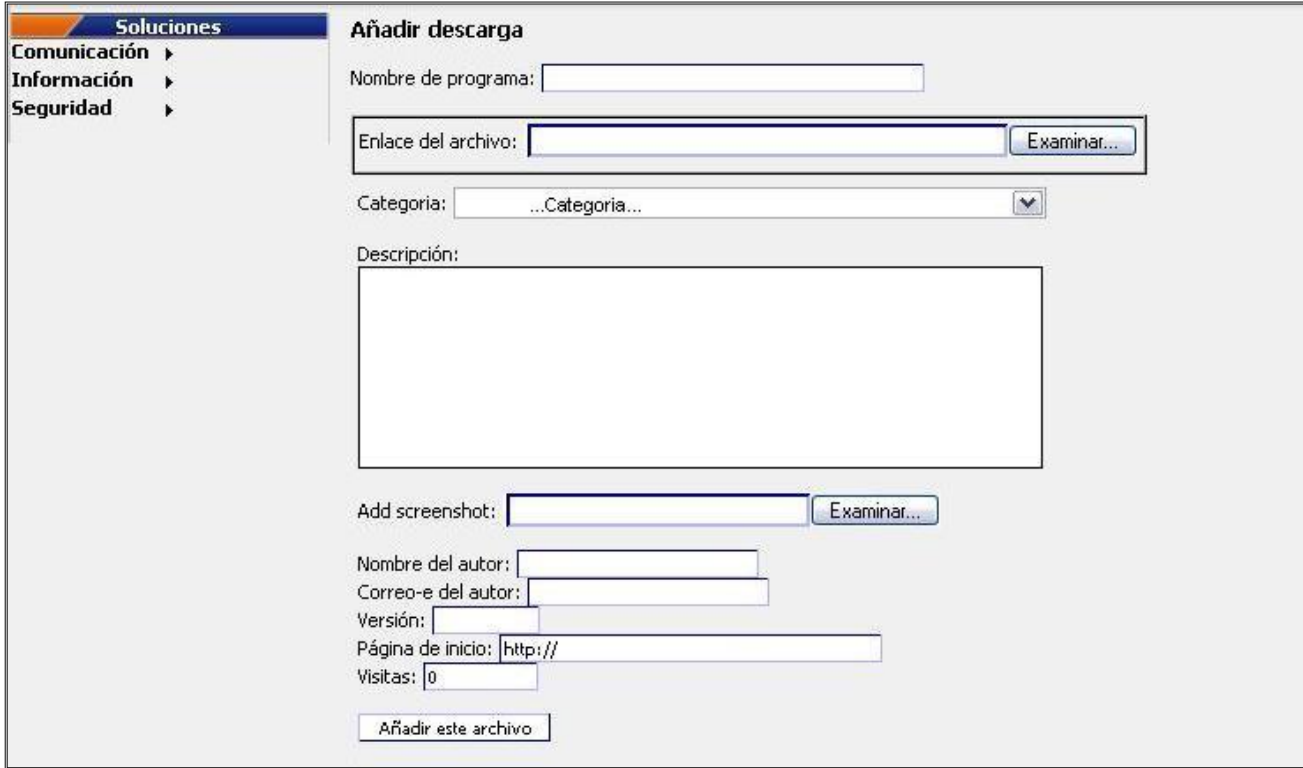

**Interfase para el acceso a las carpetas personal y compartida:** Aquí se muestra la manera en que pueden acceder los usuarios a sus carpetas personal y compartida.

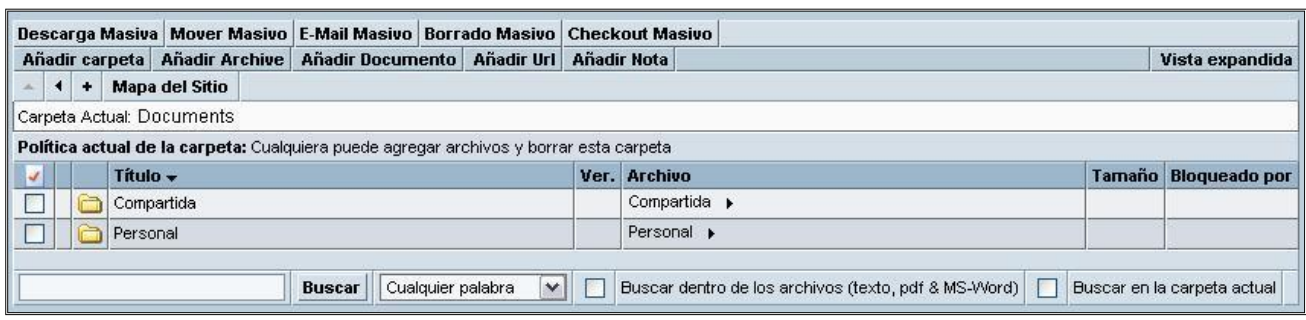

**Interfase para ingresar a la sección de almacenar archivos en la biblioteca:** Aquí se muestran los requisitos mínimos para la carga de archivos en las carpetas personal y compartida.

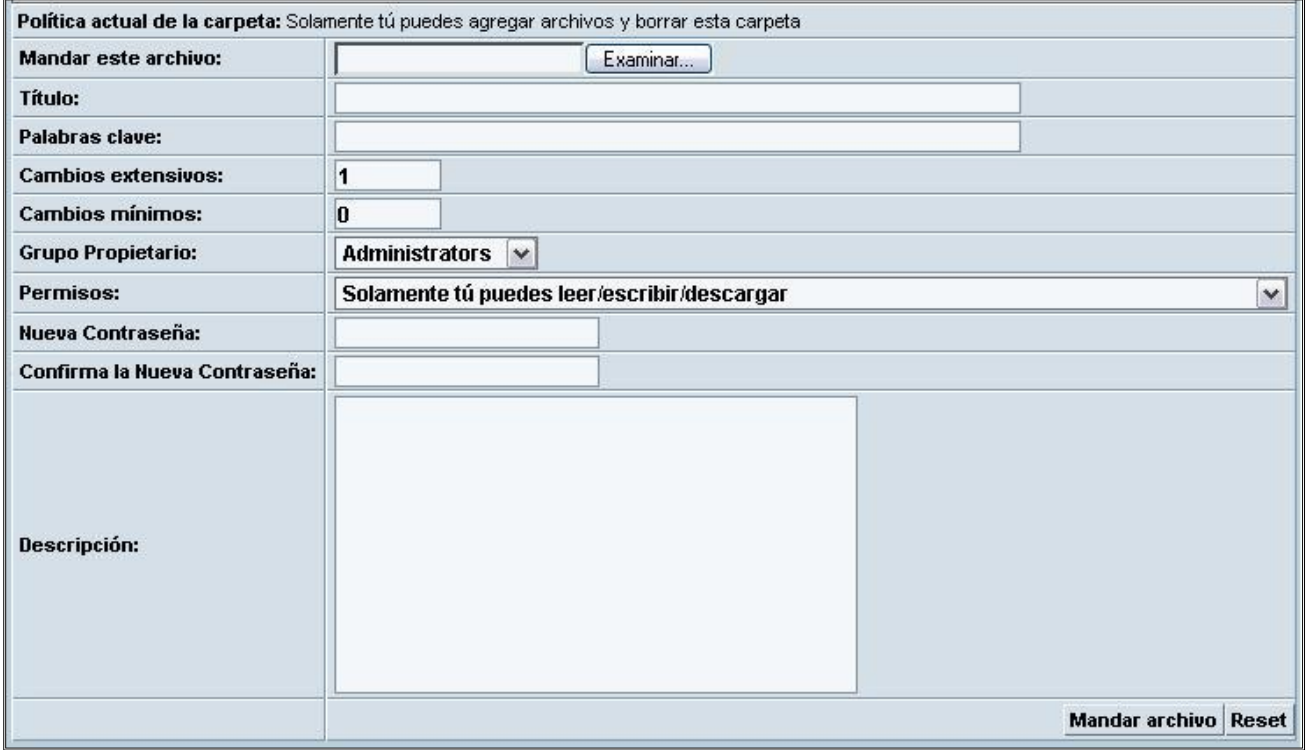

**Interfase para descargar archivos de la biblioteca:** Aquí se muestra la manera en se descarga un archivo previamente elegido.

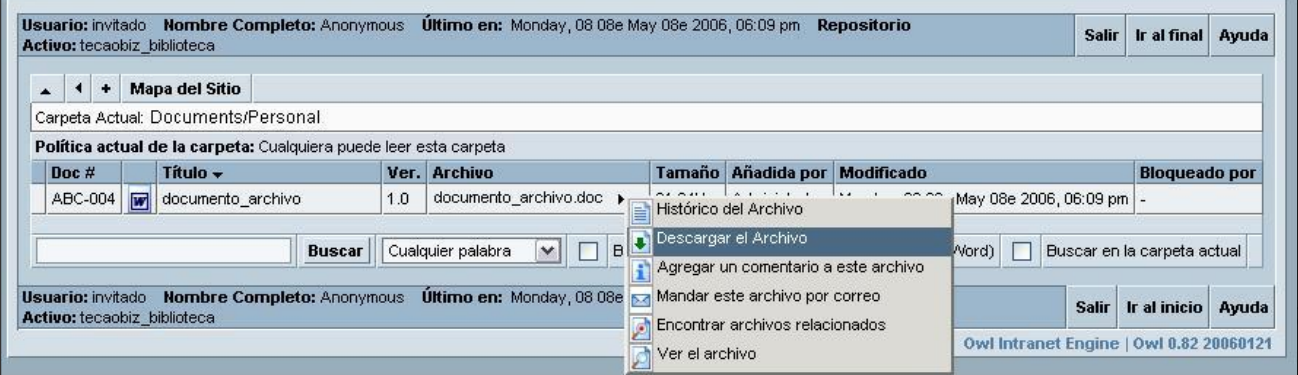

**Interfase para ver el resumen de las noticias:** Aquí se muestra la manera en que se

despliega el resumen de una noticia.

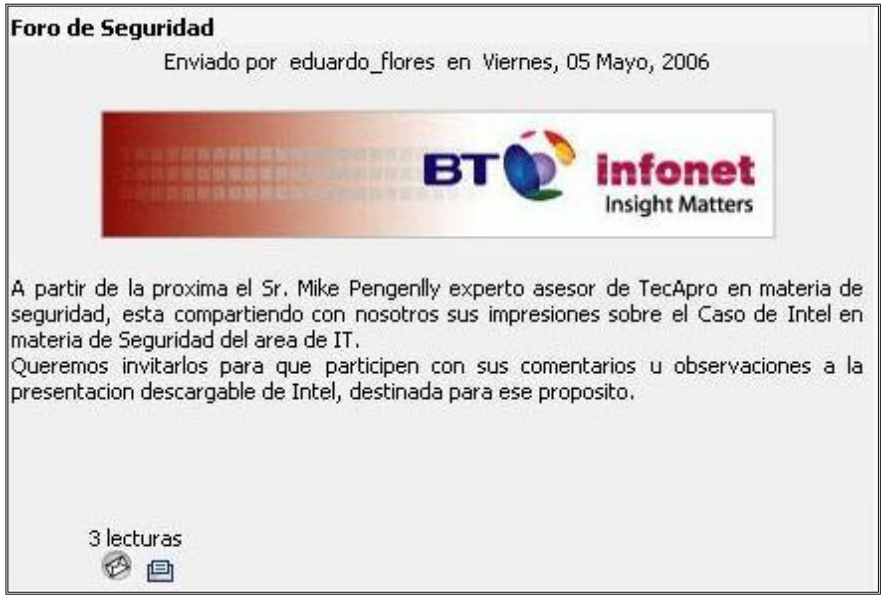

**Interfase para ver la noticia completa:** Aquí se muestra la manera en que se presenta la

noticia completa.

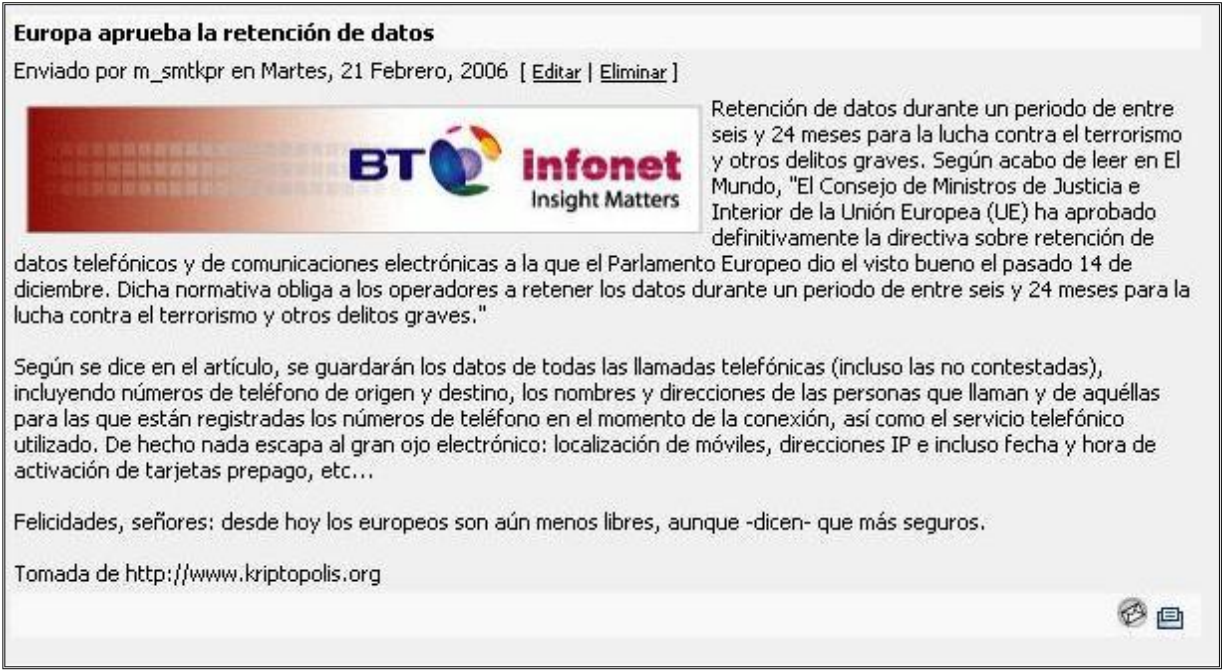

**Interfase para compartir noticia:** aquí se muestran los requisitos mínimos para la opción

de compartir una noticia

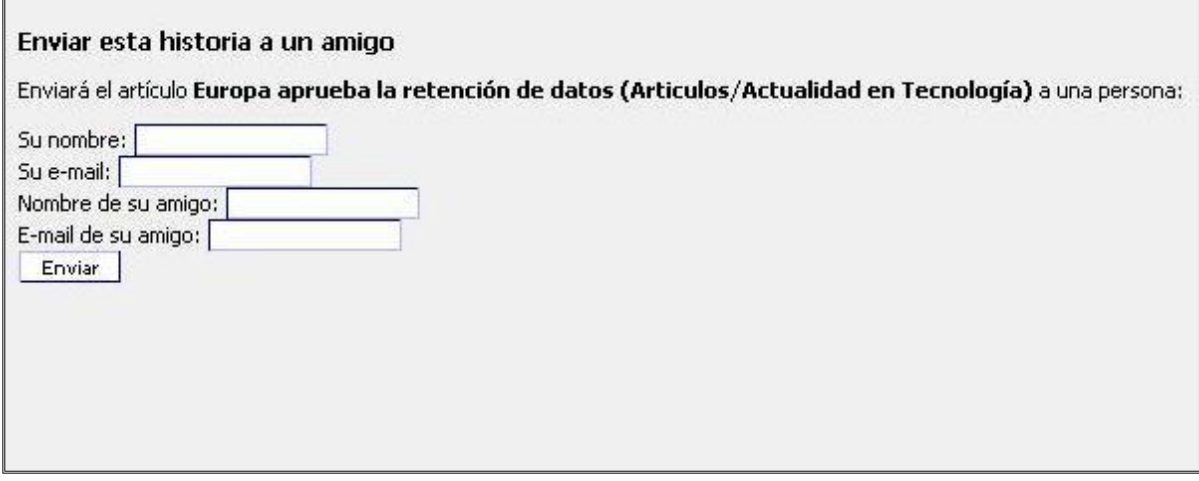

**Interfase para redactar y organizar noticias:** Aquí se muestra la manera en que se redacta una noticia y se organiza según el tema al cual se quiere ligar.

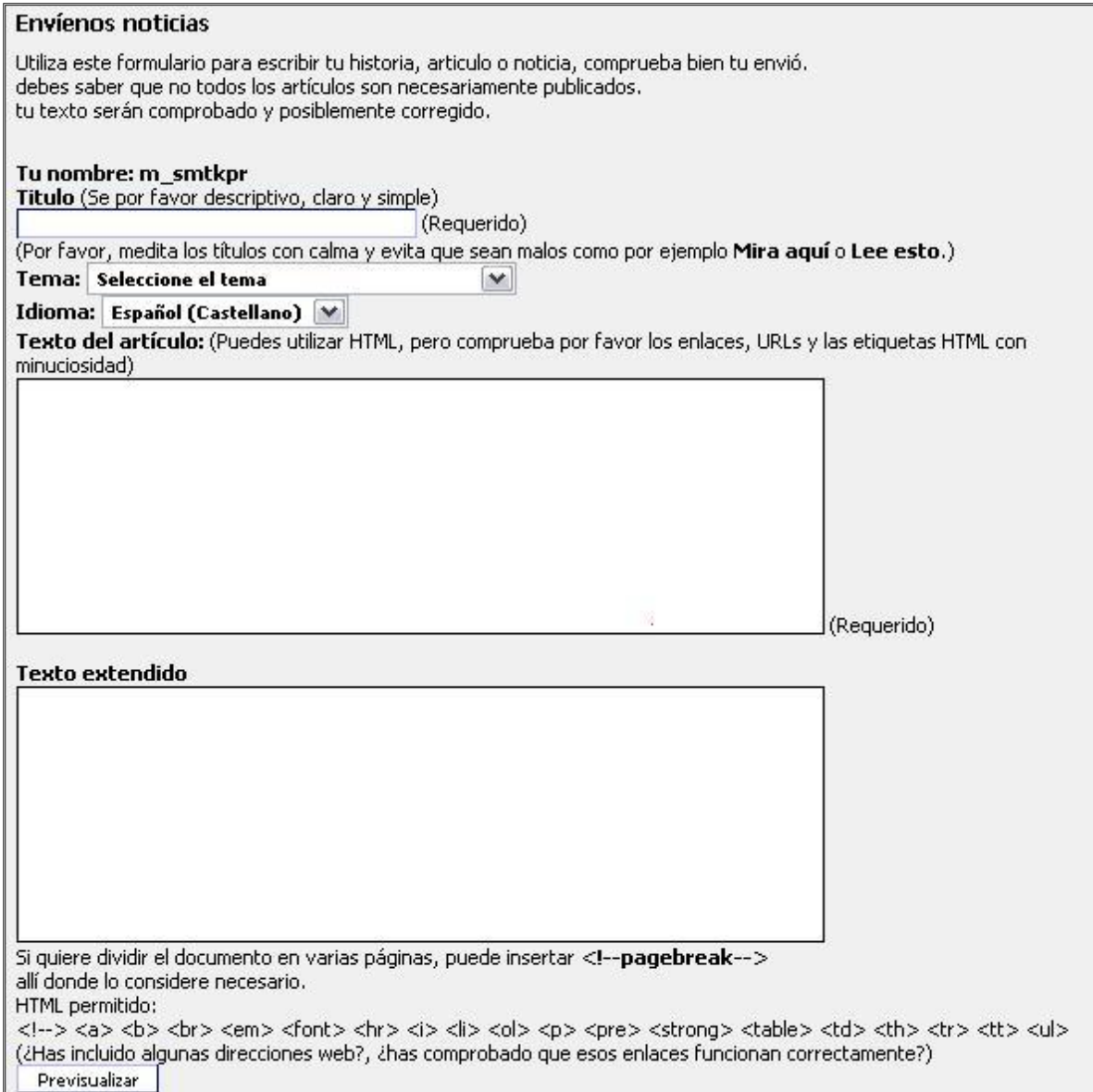

**Interfase para ver los miembros en línea:** Aquí se muestra la lista de usuarios en línea, los cuales se pueden seleccionar para enviar un mensaje. Además presenta la cantidad de mensajes en el historial, el cual a su vez es el enlace para ingresar a verlos.

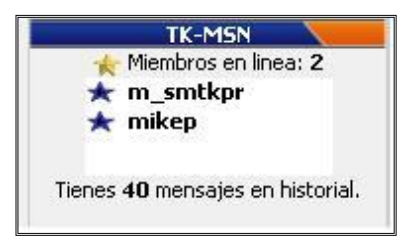

**Interfase para enviar mensajes:** Aquí se muestra la manera en que se redacta el mensaje, con un asunto y el cuerpo del mensaje. Esta ventana se abre al seleccionar el contacto al que se le quiere enviar el mensaje.

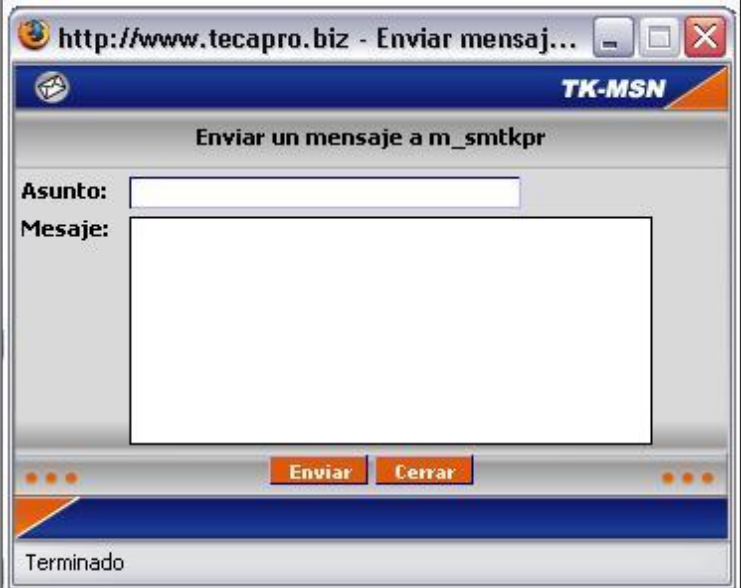

**Interfase para recibir mensajes:** Esta ventana se abre cuando el sistema se da cuenta que el usuario conectado ha recibido un mensaje.

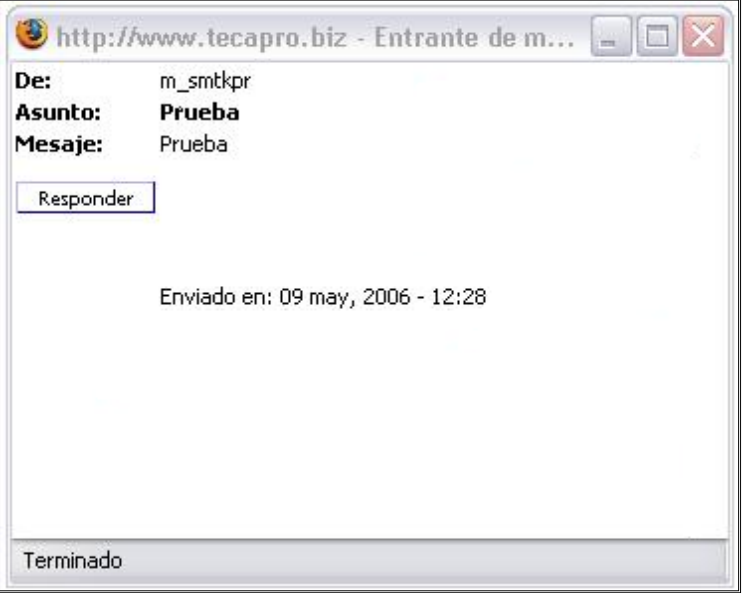

**Interfase para ver el historial de mensajes:** Aquí se muestran lo mensajes que se han recibido.

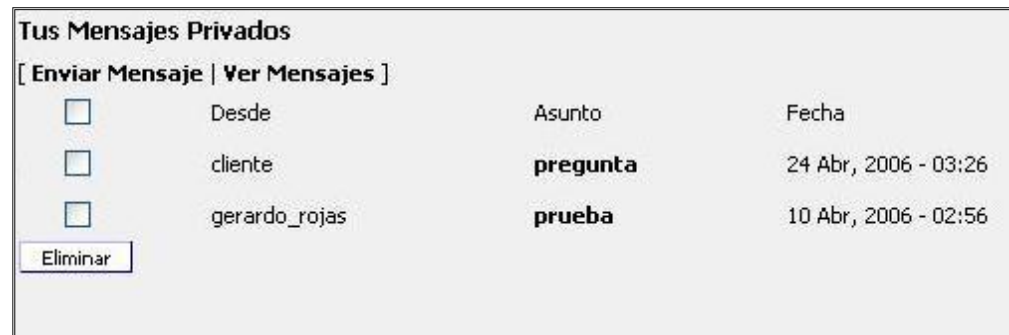

**Interfase para ver temas y subtemas:** Aquí se muestran los temas y subtemas del foro. Se puede ingresar a ellos dando click sobre el nombre.

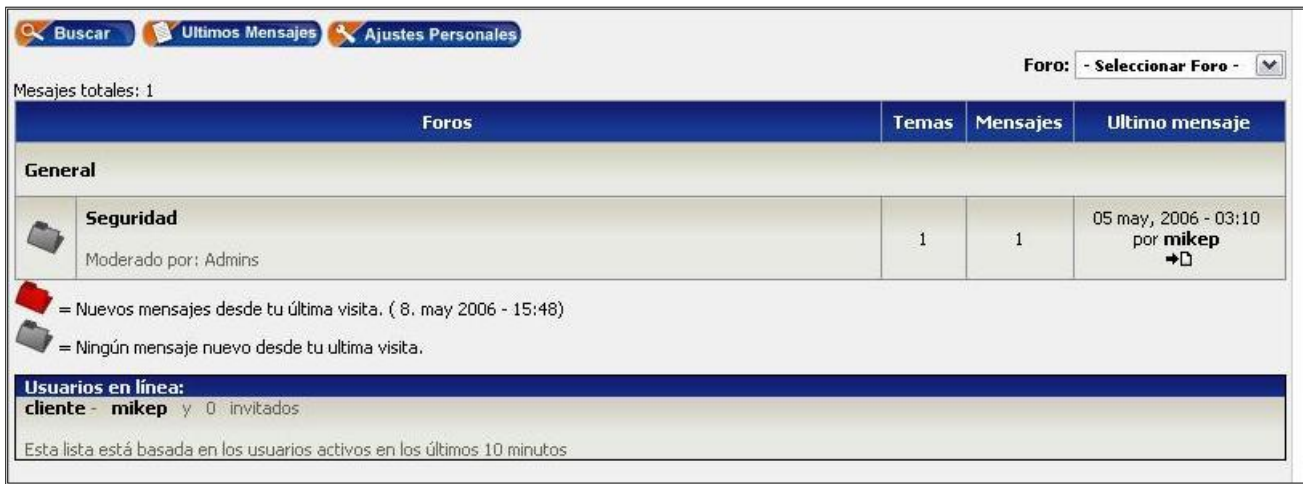

**Interfase para ver contenidos de temas y subtemas y dejar mensaje:** Aquí se muestran los mensajes que los usuarios han dejado en algún tema, también brinda la opción de redactar y enviar otro mensaje.

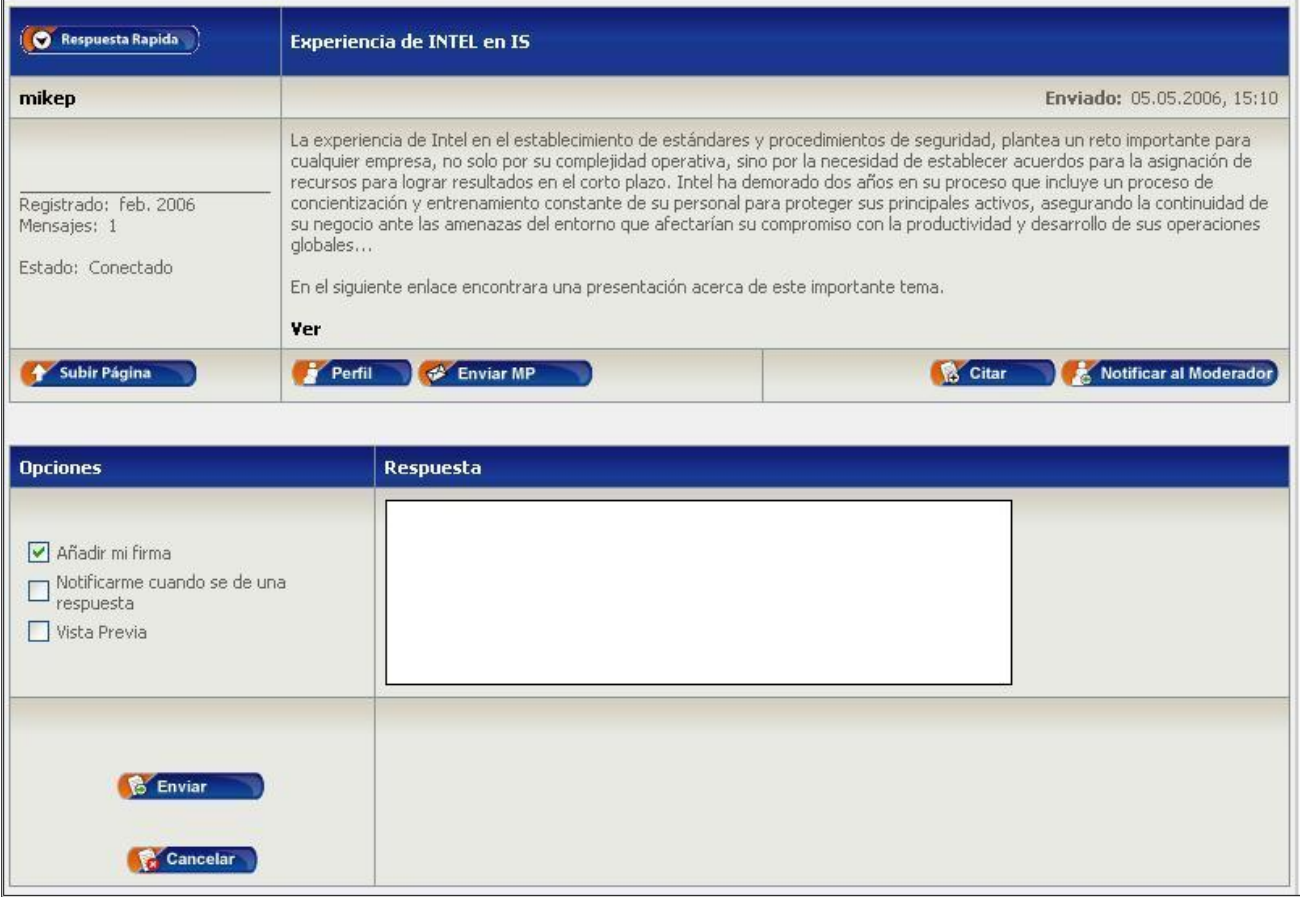

**Interfase para buscar mensajes:** Aquí se muestran opciones de búsqueda para el foro,

además permite buscar en otras secciones del sitio

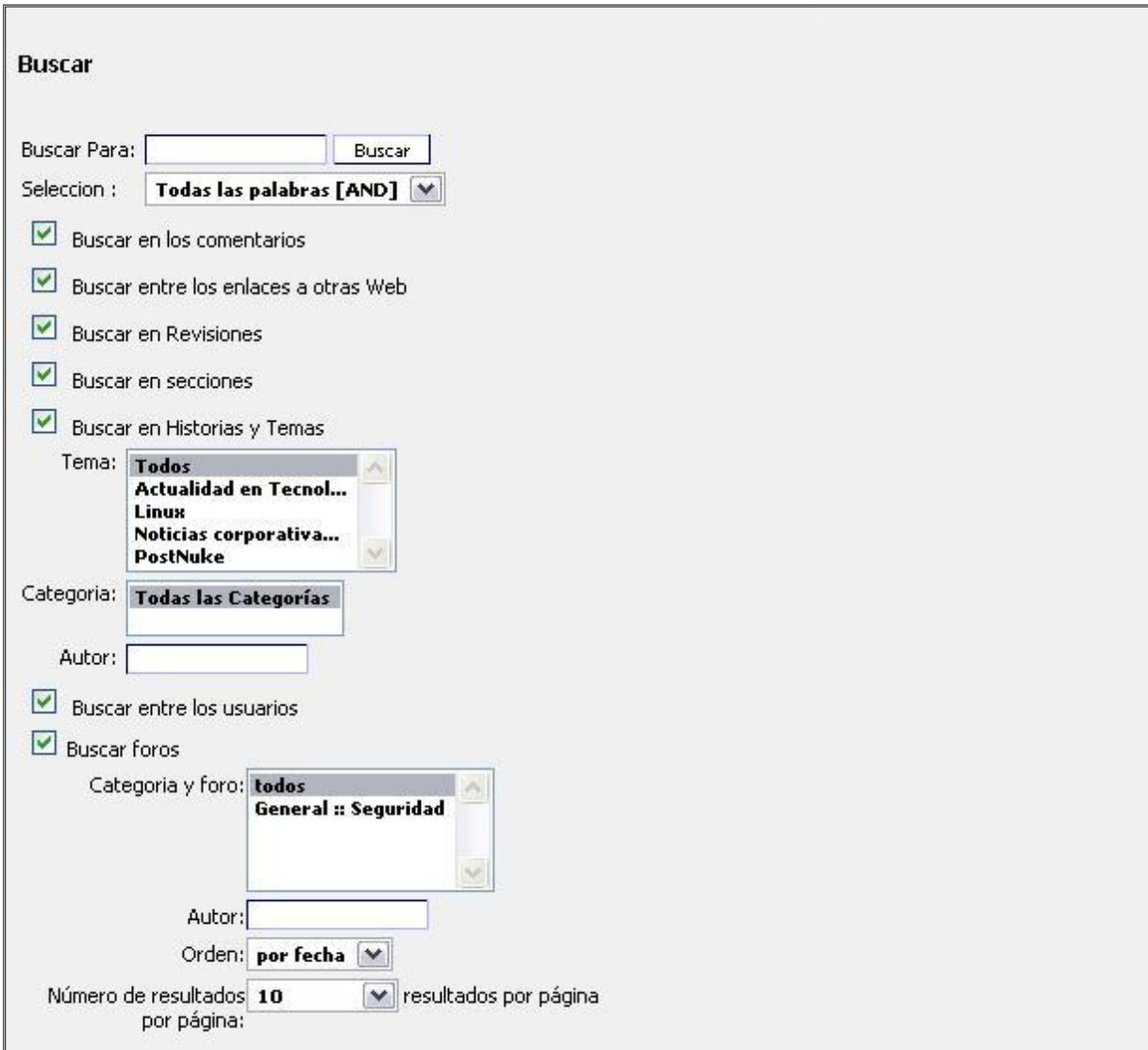

**Interfase para crear temas y subtemas:** Aquí se muestran las opciones para crear temas

y subtemas.

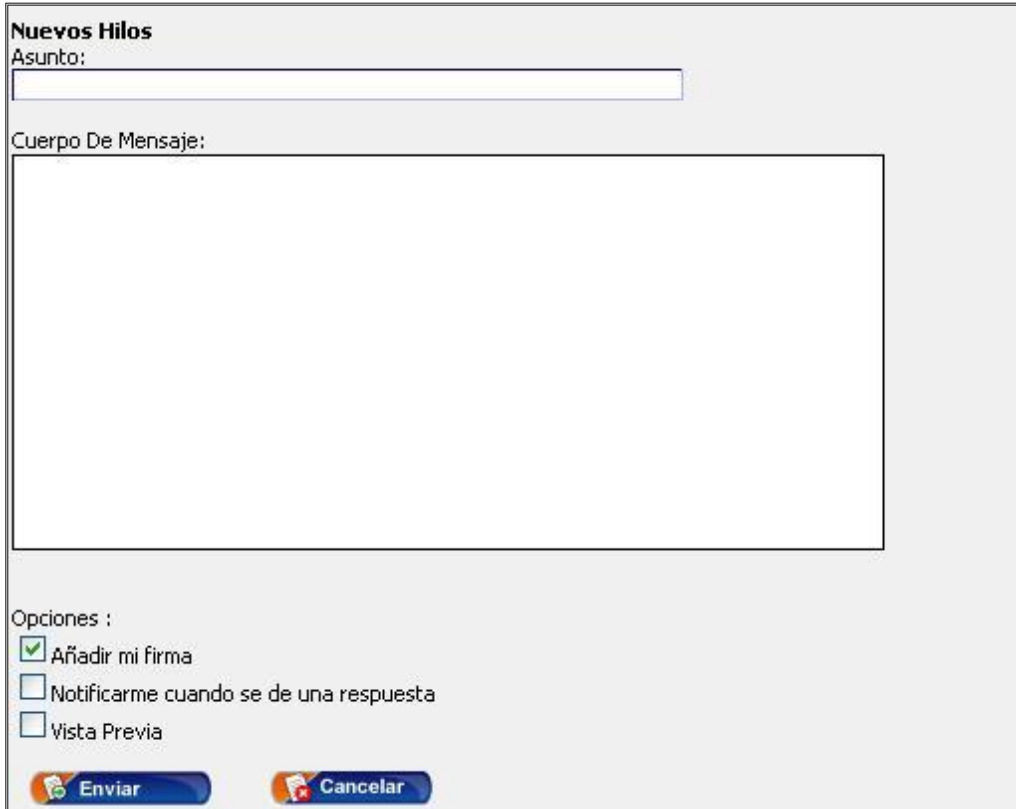

**Interfase para ver los enlaces a CRM y correo:** Aquí se muestran los enlaces al CRM y correo del Grupo TecApro.

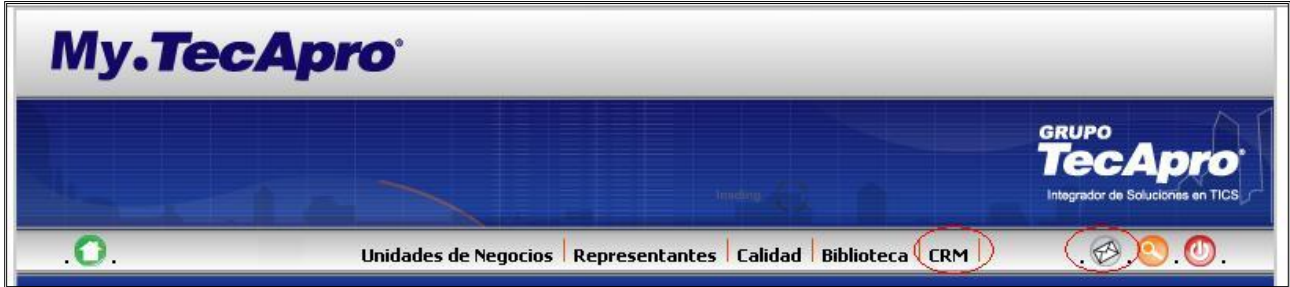

### **Modelo de componentes**

Un diagrama de componentes muestra las dependencias entre componentes software, que representan todos los tipos de elementos que entran en la fabricación de aplicaciones informáticas $^2$ .

A continuación se muestra el modelo de componentes que serán utilizados en el desarrollo del proyecto.

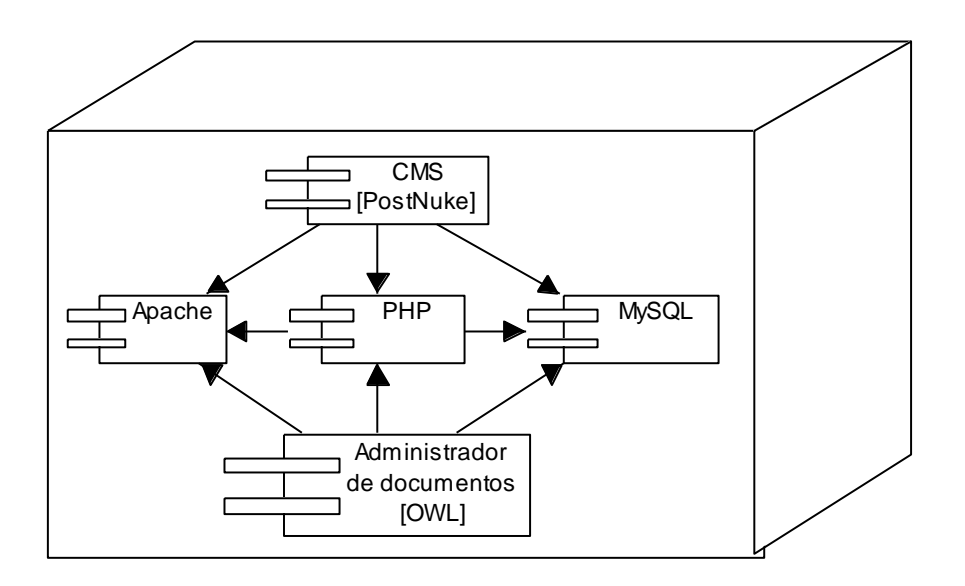

 $\overline{2}$ <sup>2</sup> Diagramas de Componentes, CRE@NGEL, [http://www.creangel.com/uml/componente.php#](http://www.creangel.com/uml/componente.php). Consultada en abril de 2006.

### **Modelo de Base de Datos**

A continuación se muestra la visión del modelo de base de datos que se pretende usar en el desarrollo del proyecto.

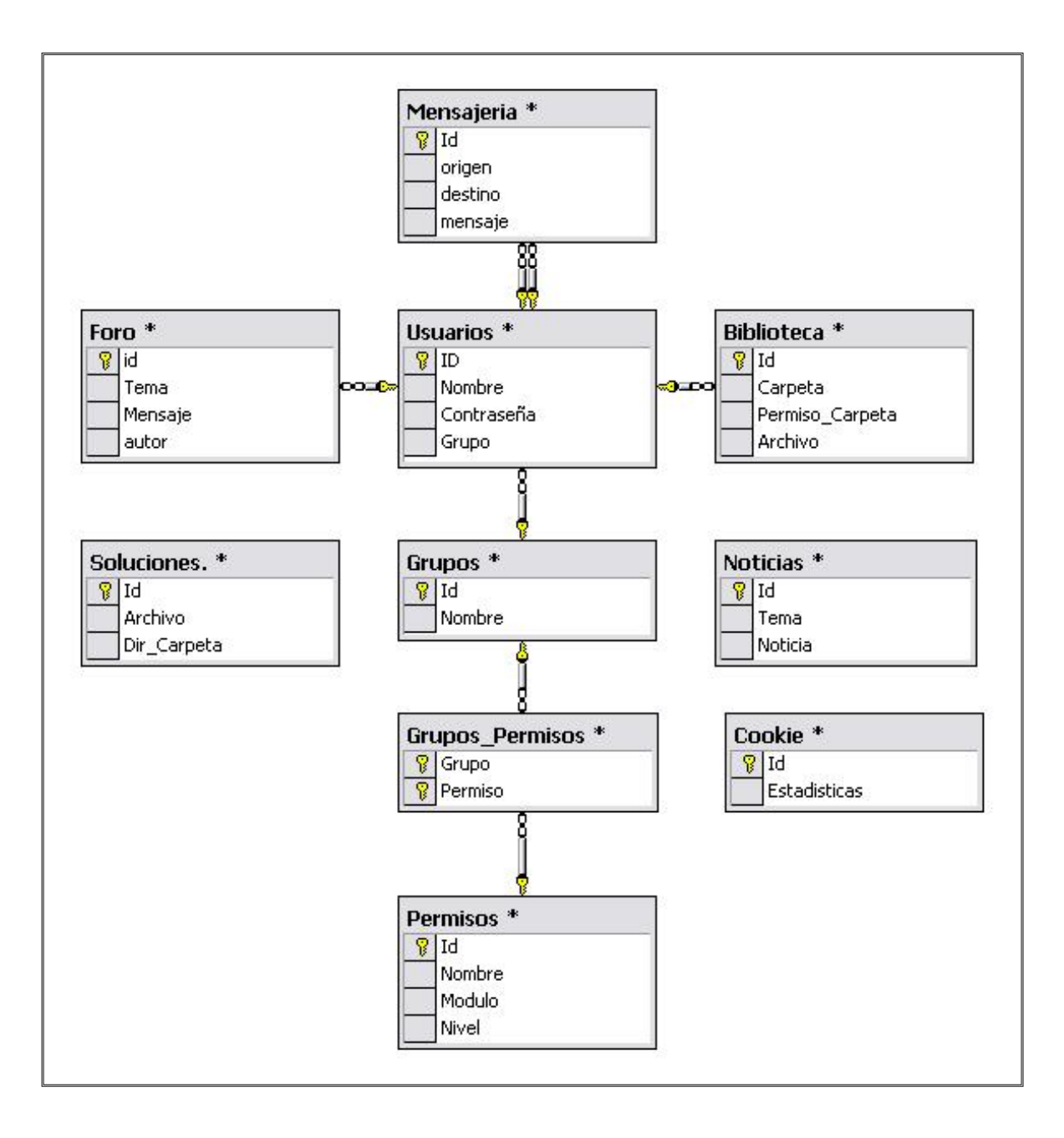

### **Conclusiones y comentarios**

A continuación se mencionan algunas conclusiones y comentarios del desarrollo de dicho proyecto.

### **Cumplimiento de los Objetivos**

El objetivo general de establecer un proceso efectivo de desarrollo para usar tecnología LAMP de código abierto, para crear portales Web interactivos y aplicaciones basadas en servicios Web, que pueden ser desplegados usando cualquier servicio de hospedaje compartido y el cual puede emplear cualquier navegador Web como interfase de usuario, fue realizado con éxito, ya que con el seguimiento de los documentos requeridos en la practica de especialidad, se desarrollo el portal Web interactivo con aplicaciones basadas en servicios Web, que cumple con todos los alcances del proyecto y define un proceso efectivo de desarrollo.

Los objetivos específicos de desarrollar y documentar un proceso ágil de desarrollo de portales Web interactivos y aplicaciones basadas en servicios Web, demostrando la eficacia de su uso en la creación del portal Web My.TecApro, fue desarrollado con éxito ya que el portal se creo satisfaciendo los alcances establecidos y demostrando que la utilización de la tecnología LAMP esta en un buen nivel para la implementación de este tipo de proyectos.

El objetivo especifico de evaluar los resultados del proceso emprendido, enfocado en la necesidad de obtener un proceso de desarrollo y en los beneficios que el uso de este proceso proveerá, ha sido cumplido, ya que el proceso de desarrollo que se ha definido ha dado resultados satisfactorios, con beneficios como el cumplimiento de estándares, facilidad acoplamiento con otros sistemas, uso de sistemas lo suficientemente probados y depurados que cumplen altos estándares de calidad, entre otros.

### **Documentos y productos entregados**

Se presentaron dos informes y un portal Web, donde el primer informe muestra el análisis previo al desarrollo del sistema, y el segundo informe muestra la propuesta de solución a desarrollar en el sistema. El portal Web es el resultado de la ejecución de todo lo planteado en el primer y segundo informe.

Dentro de cada informe se incluyen las bitácoras semanales donde se describen las acciones realizadas y las que se proponen para la semana siguiente, también un cronograma de actividades actualizado al momento de la entrega de cada informe.

Como mejora a la solución implementada se mencionan los siguientes aspectos:

- 1. El conjunto de colores que ha definido la compañía para utilizar en sus proyectos Web debe ser ampliado, ya que la combinación de ciertos colores, que no están incluidos, brindan una mayor atracción y realce del sitio.
- 2. Es necesario que los encargados de plantear los alcances del proyecto realicen un trabajo más profundo, en los posibles casos de uso y escenarios a los que se puede enfrentar los usuarios, para así tener claras las soluciones a implementar y una primera etapa de un manual de usuario.
- 3. La utilización de herramientas "OpenSource" es un aspecto de gran ventaja, sin embargo la búsqueda de la mejor opción es una tarea de mucho cuidado, por lo que se recomienda realizar pruebas más exhaustivas de los productos para así tener más elementos de comparación y elegir el que mejor se ajuste a nuestras necesidades.

### **Experiencias adquiridas y otras conclusiones**

Entre las experiencias adquiridas en el desarrollo de la práctica de especialidad puedo mencionar aspectos de crecimiento personal, laboral y de conocimientos.

Como crecimiento personal me ha permitido desarrollar un mayor sentido de responsabilidad, una mejor manera de convivir con las demás personas, un sentimiento de independencia y una satisfacción por las metas alcanzadas.

Como crecimiento laboral me ha permitido tener una de mis primeras experiencias en el cumplimiento de jornadas laborales, respeto a una jerarquía de mando, trabajar en equipo y desenvolverme en un ambiente productivo.

Entre los conocimientos técnicos adquiridos en el desarrollo de la práctica de especialidad puedo señalar una mayor profundización en los campos de tecnologías Web y OpenSource, las cuales me ha introducido en este gigantesco mundo y me animan a seguir investigando, participando y ayudando a los que vengan iniciando en este gran mundo de conocimiento.

También quiero indicar que los temas y tecnologías que se utilizan en algunos cursos de la carrera se quedan cortos en comparación con lo que se está manejando en las empresas en el mercado, creo que es necesario involucrar a los estudiantes en casos que se acerquen más a la realidad, con las herramientas y tendencias actuales que sirvan de experiencia para un mejor acoplamiento a la hora de salir a formar parte del gremio laboral del país.